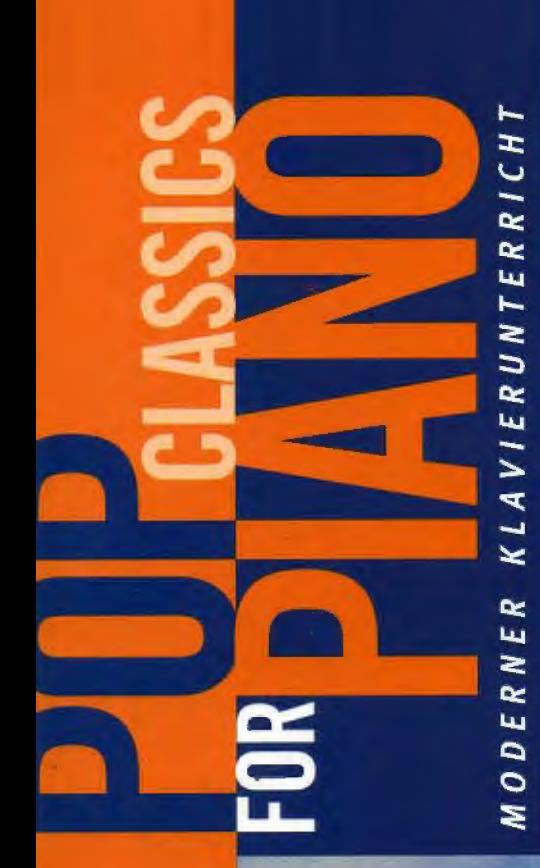

# THE VERY BEST OF... **STING EASY ARRANGEMENTS FOR PIANO**

Desert Rose . Brand New Day . Every Breath You Take An Englishman In New York . Fields Of Gold . Russians etc.

#### Hans-Günter Heumann

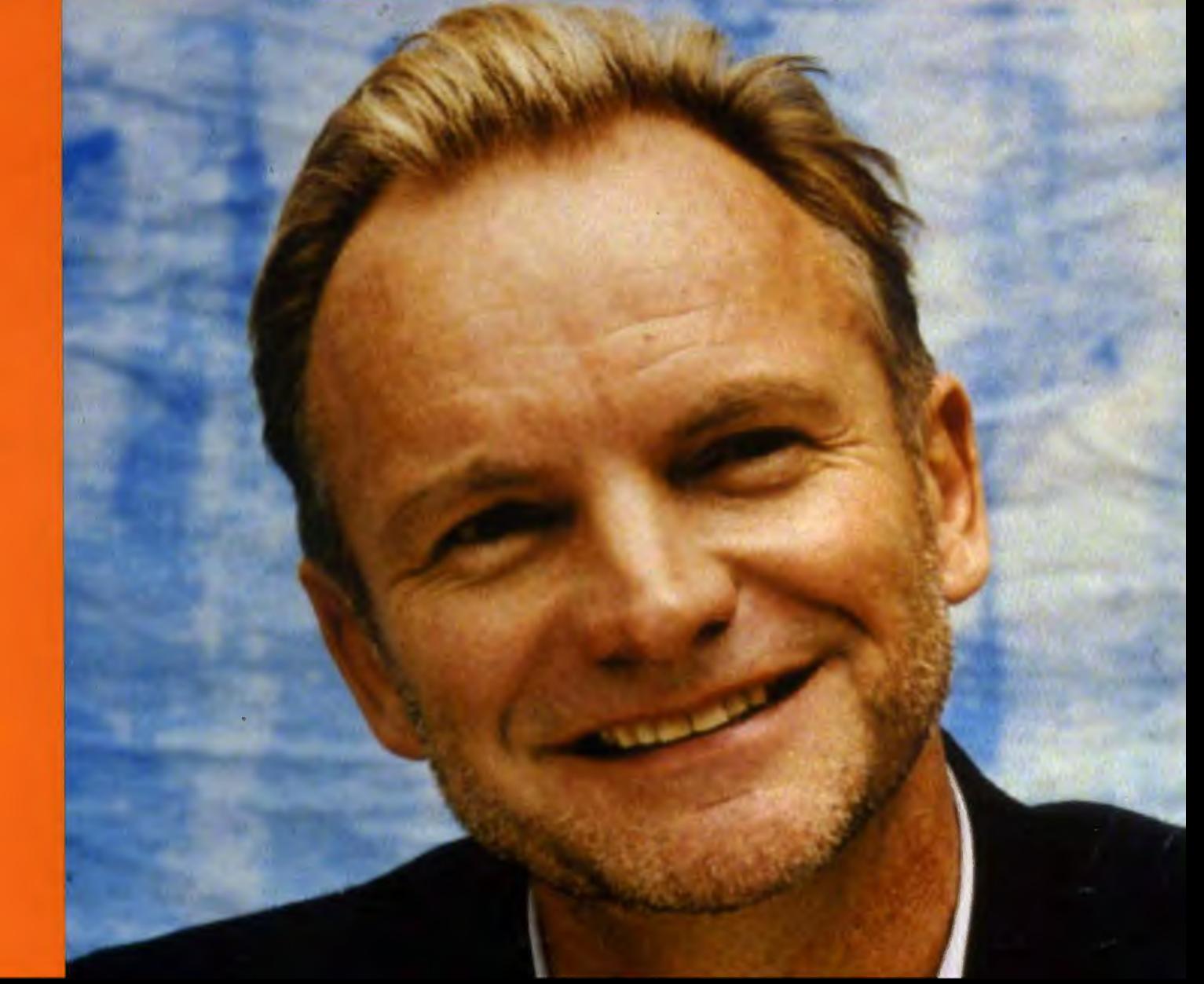

#### **Desert Rose**

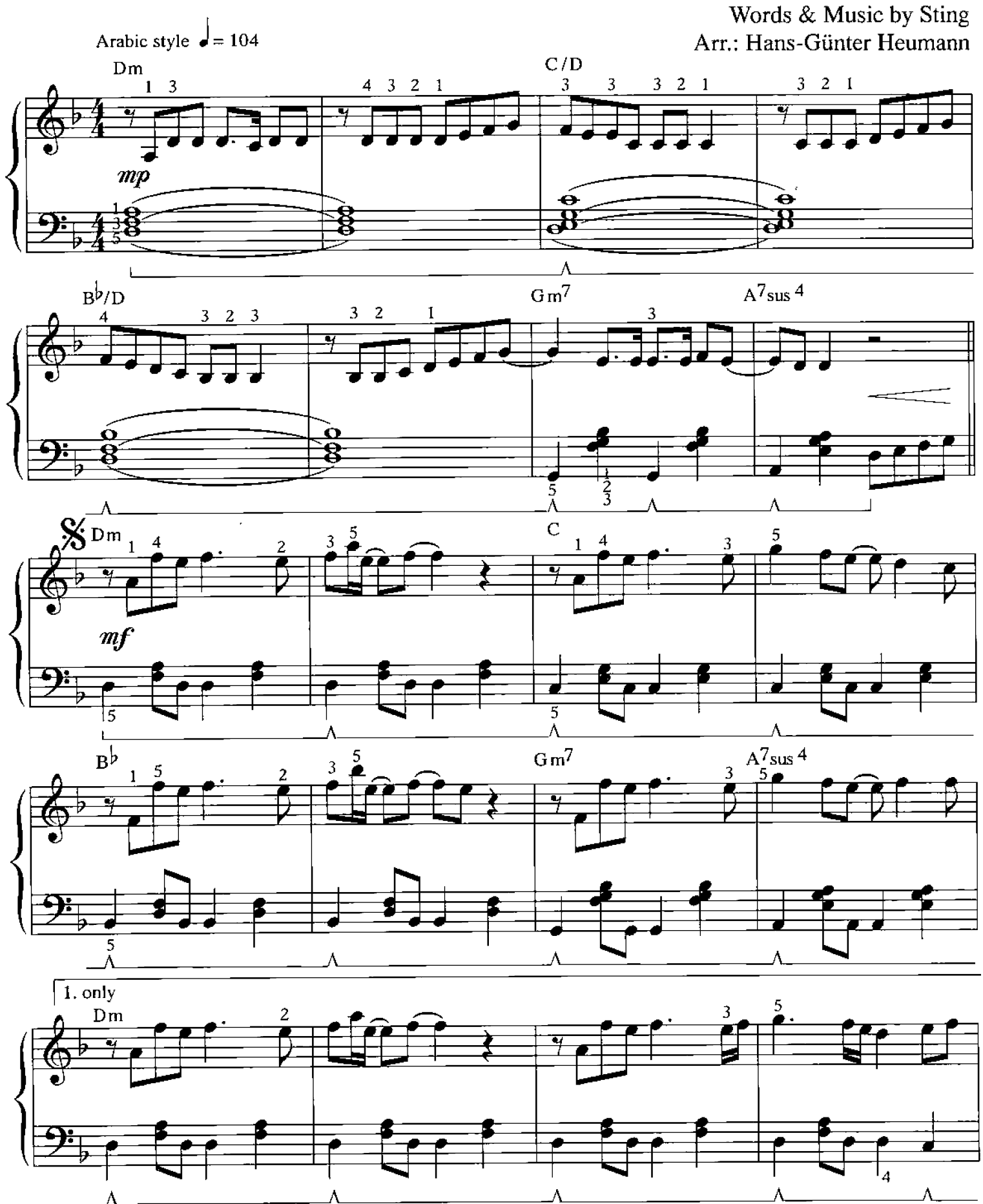

B. & Co. 25632

© Copyright 1999 G.M. Sumner EMI Music Publishing Ltd / Magnetic Publishing Ltd. International Copyright Secured

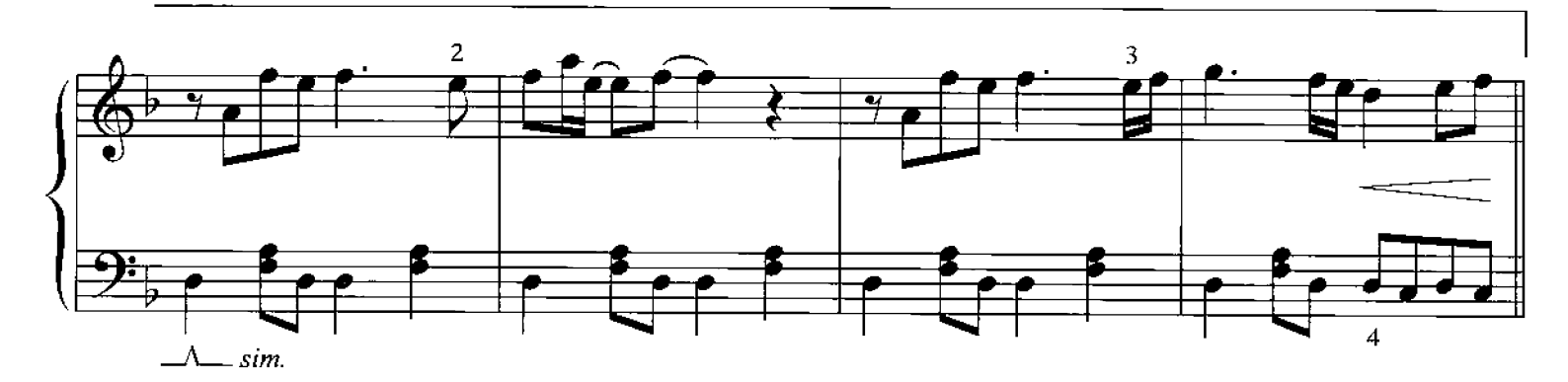

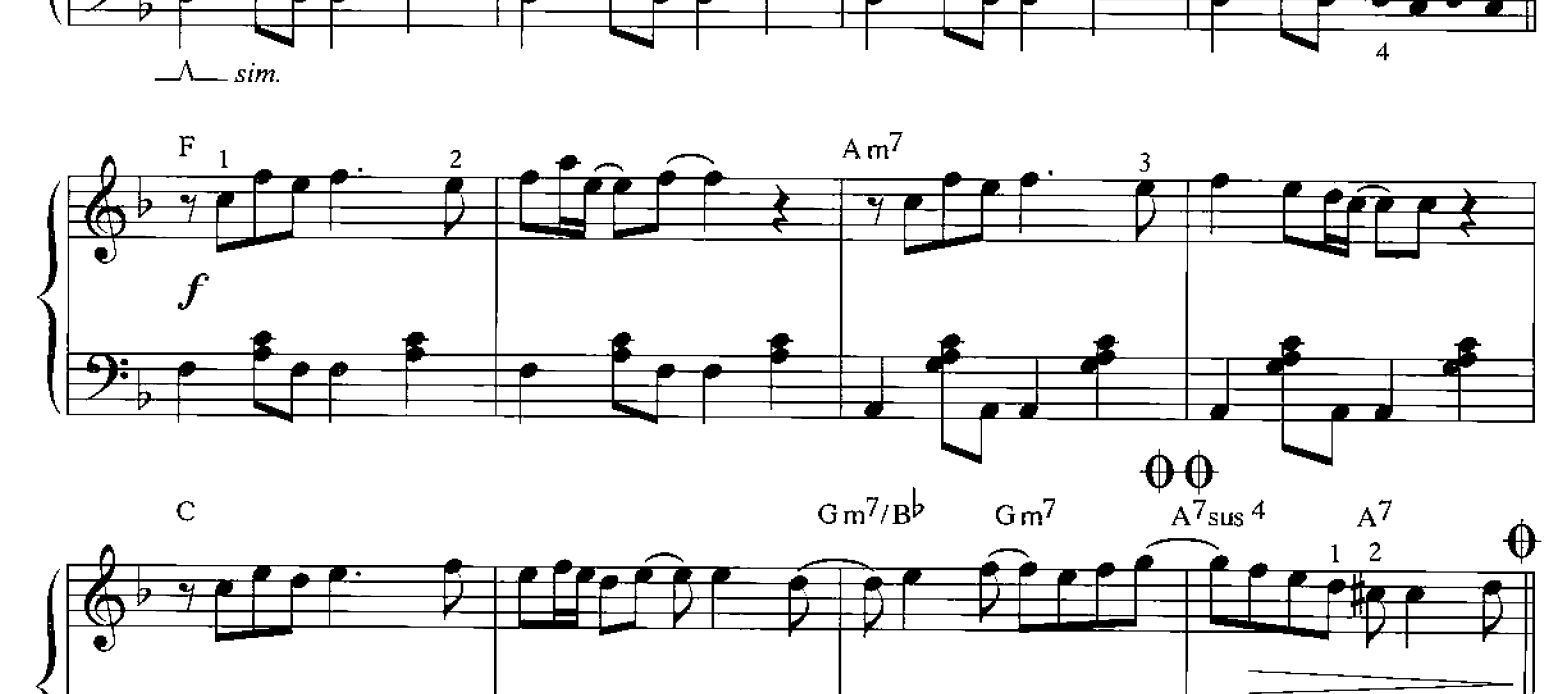

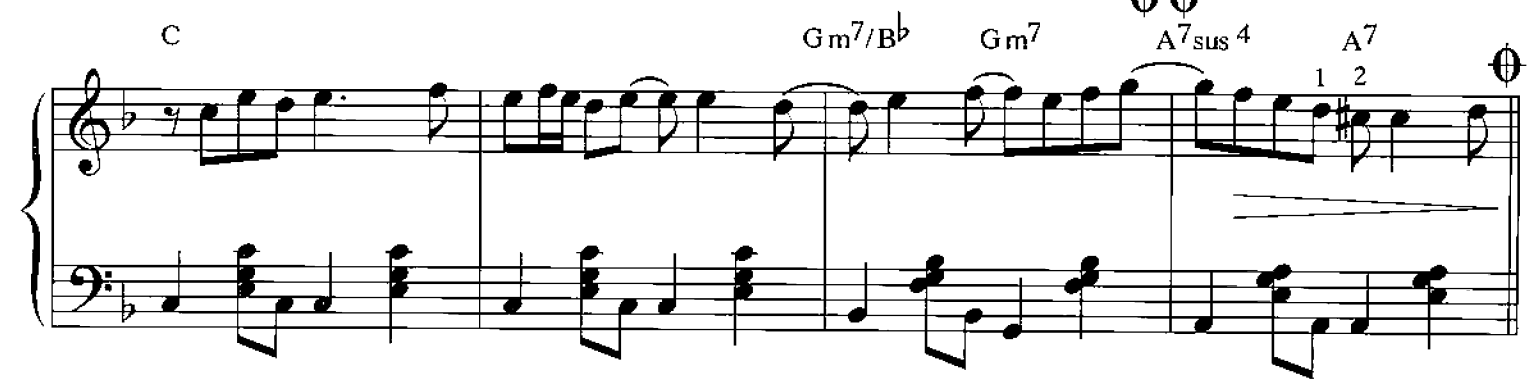

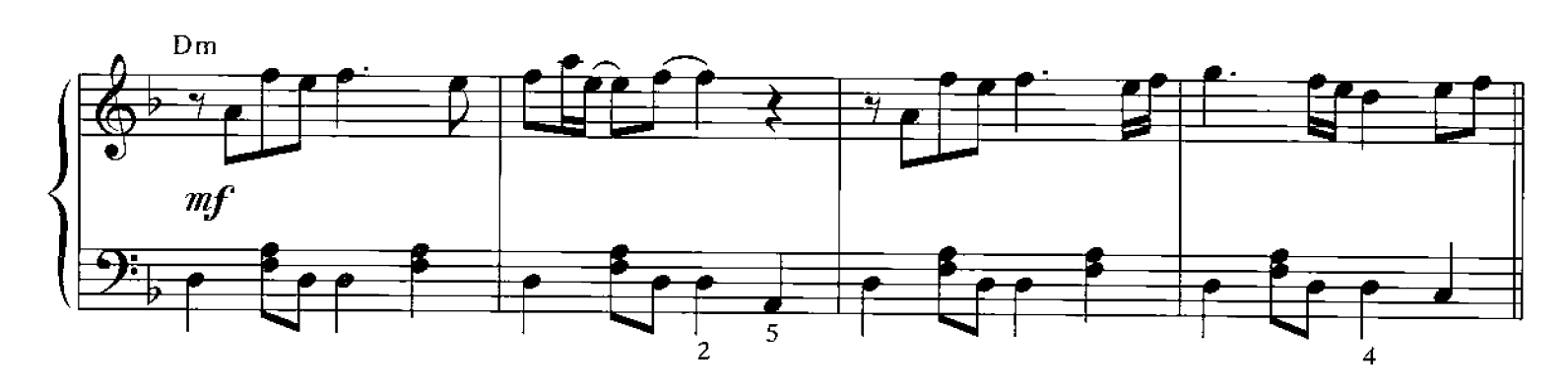

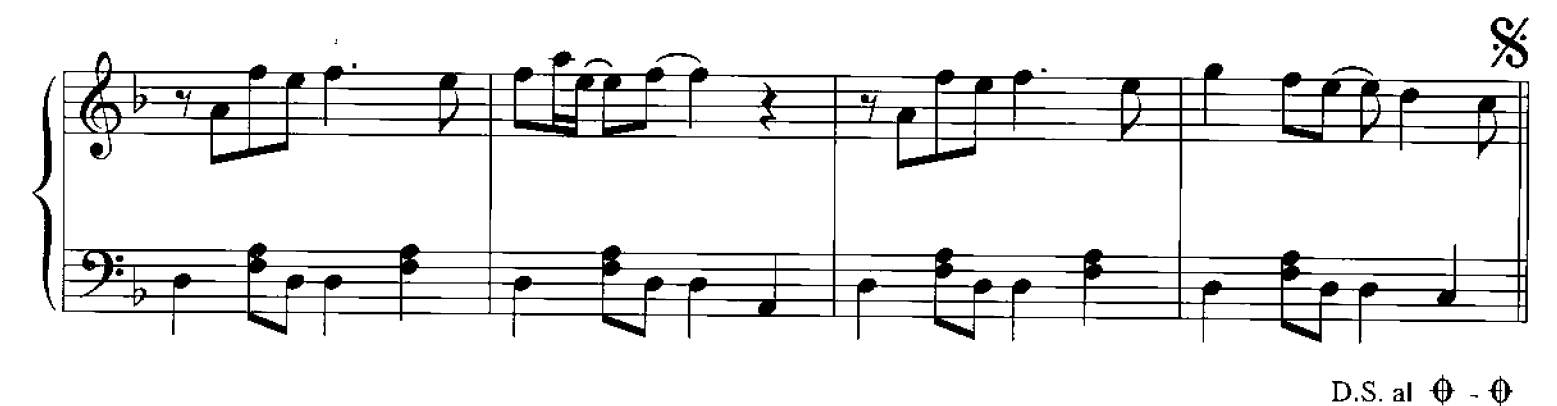

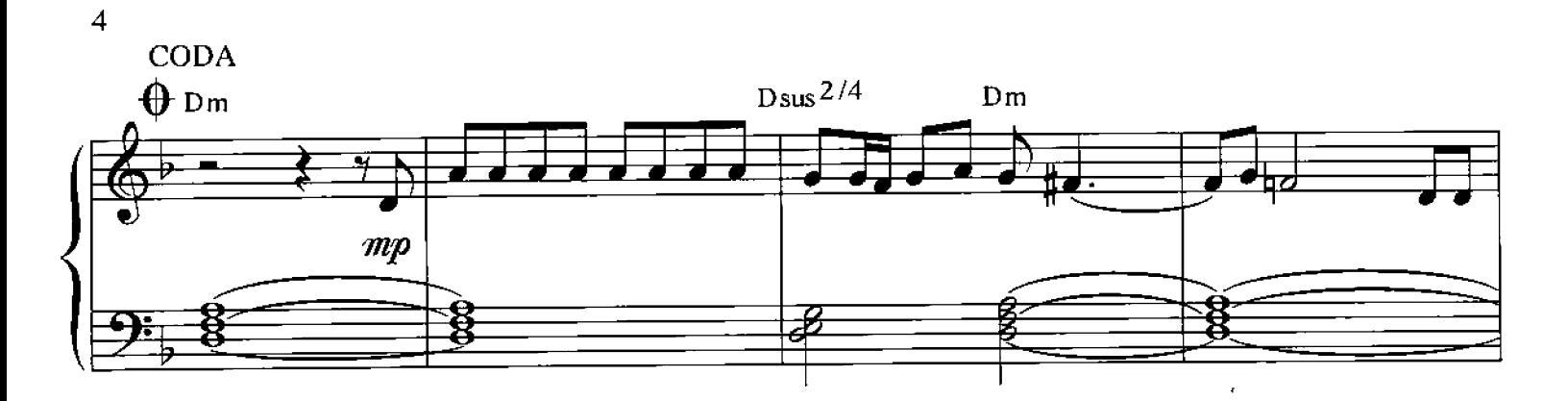

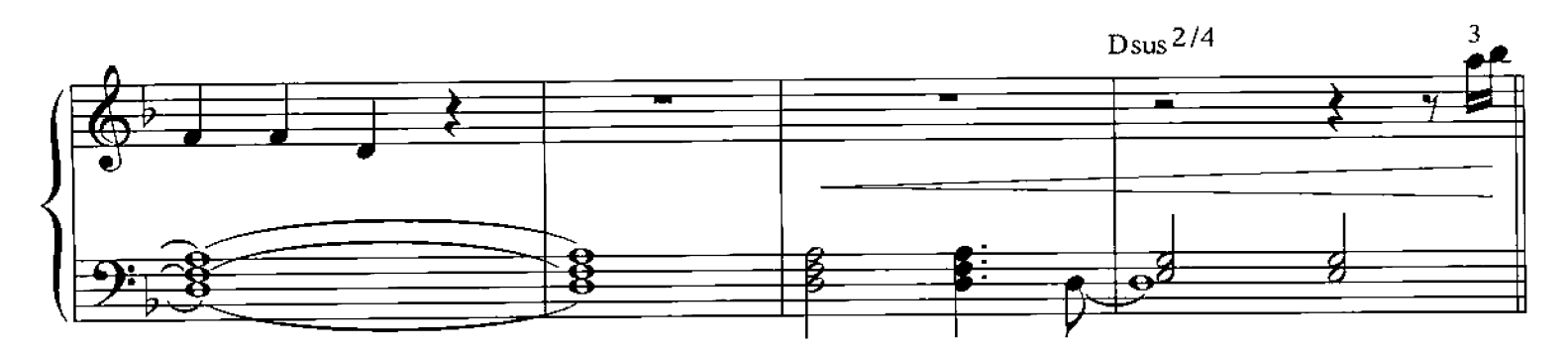

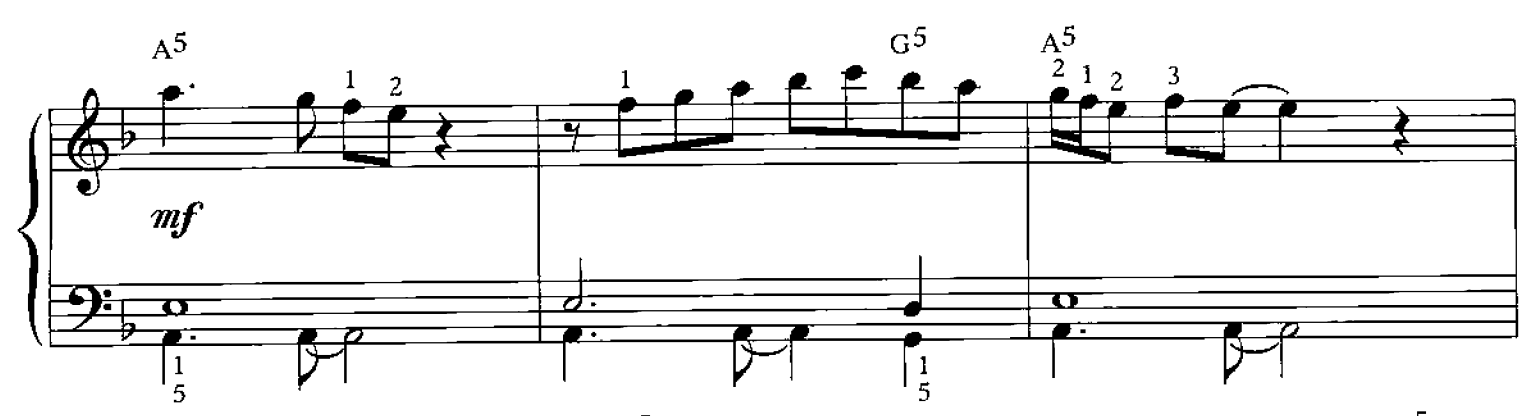

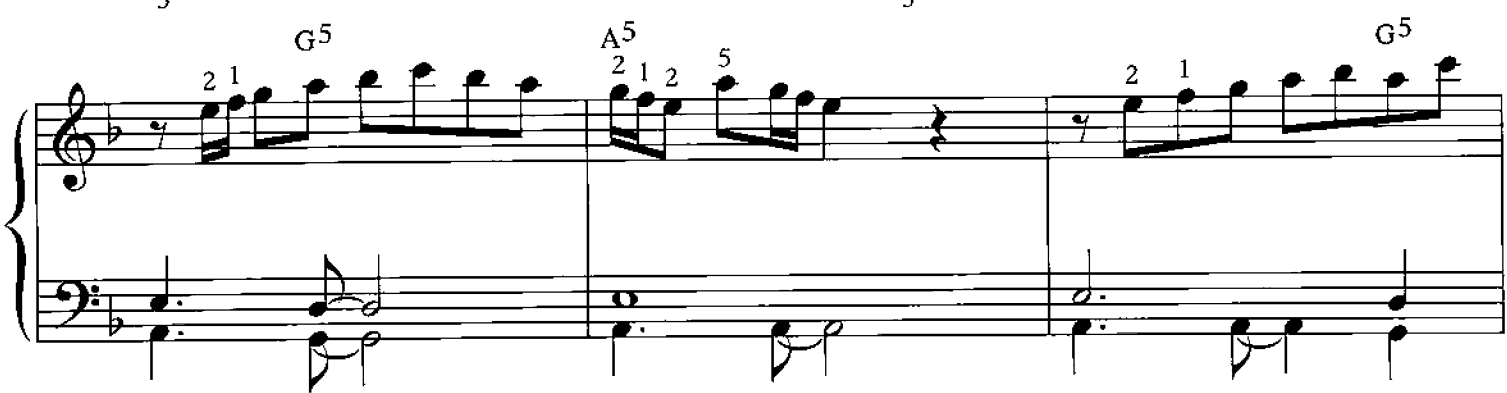

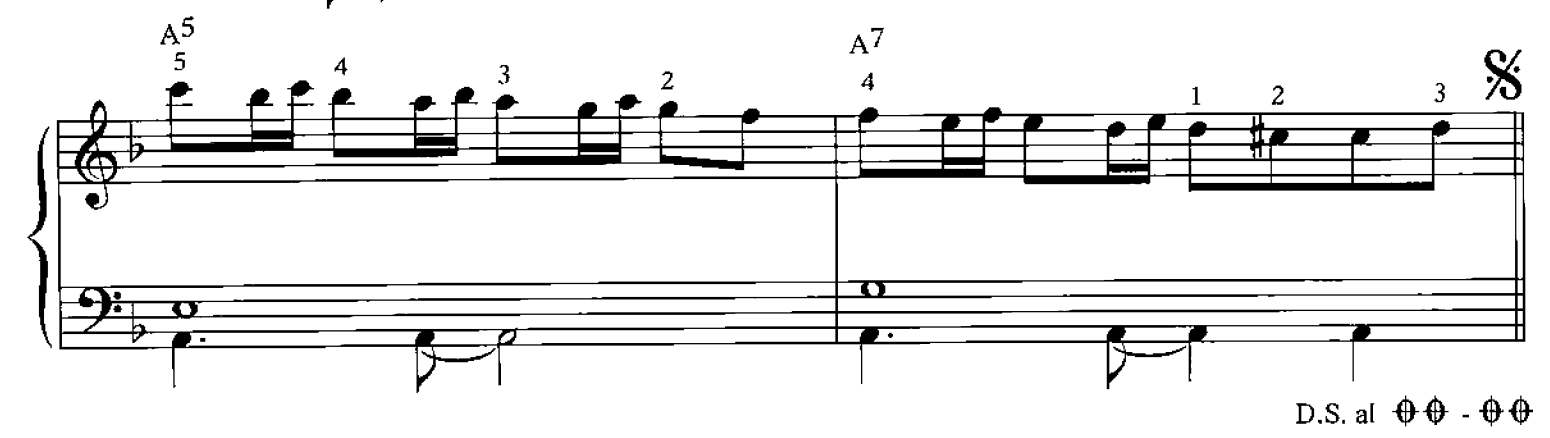

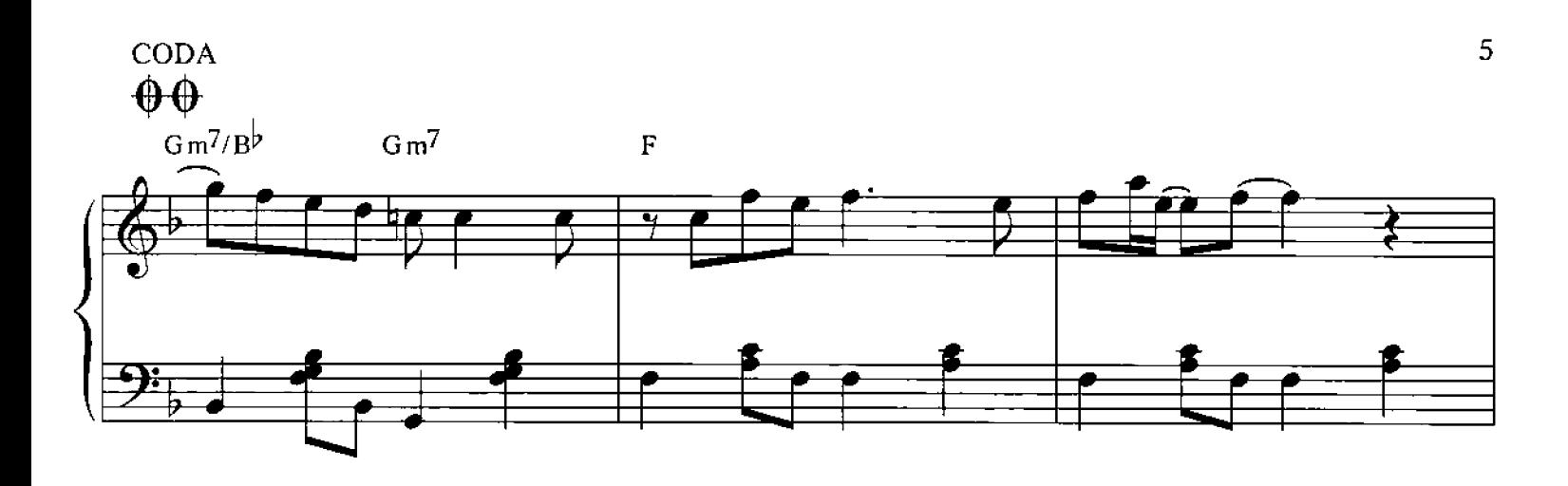

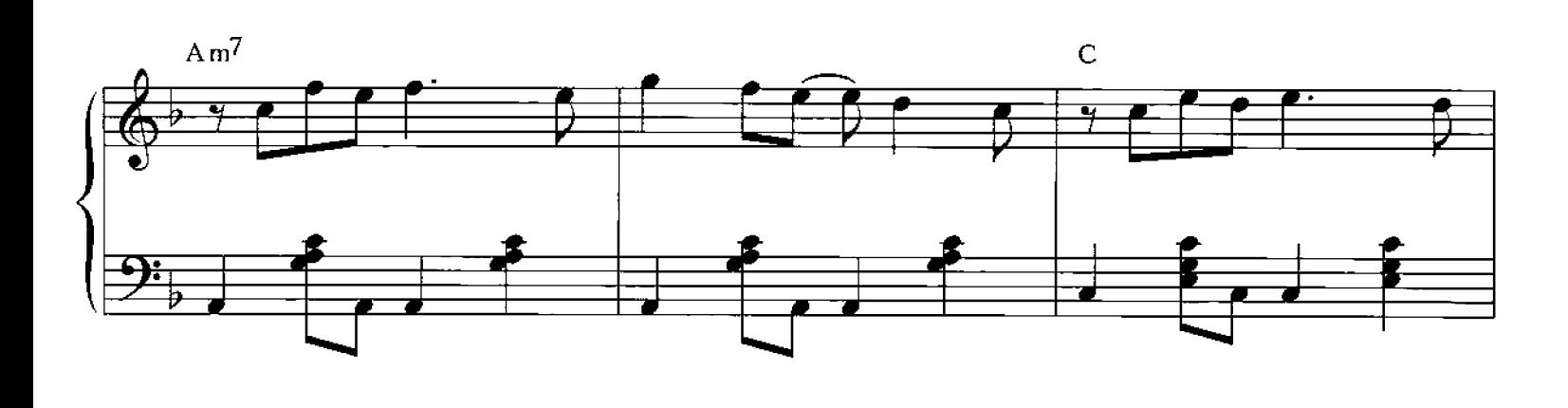

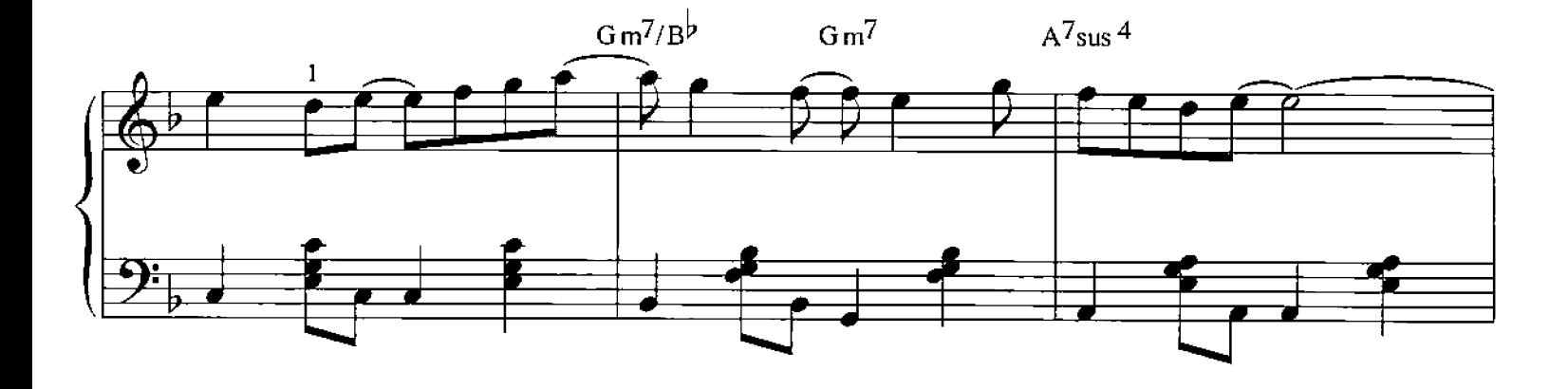

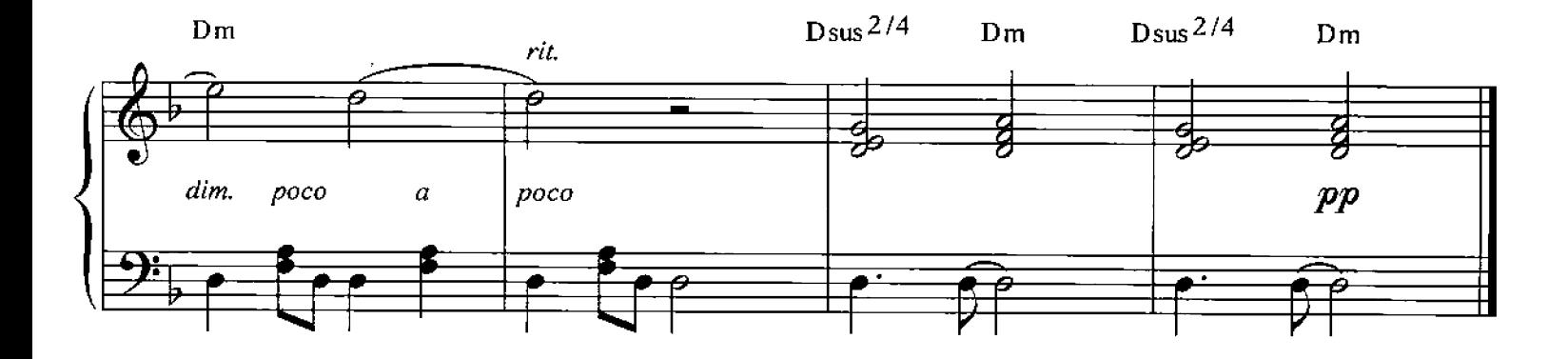

#### **When We Dance**

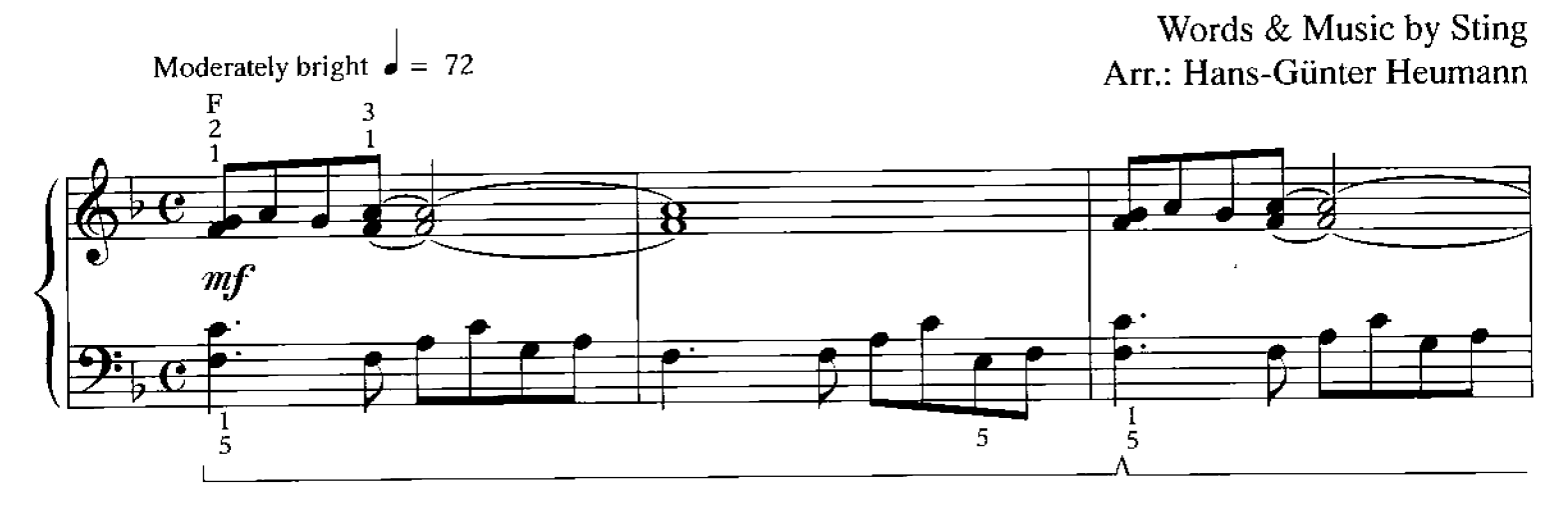

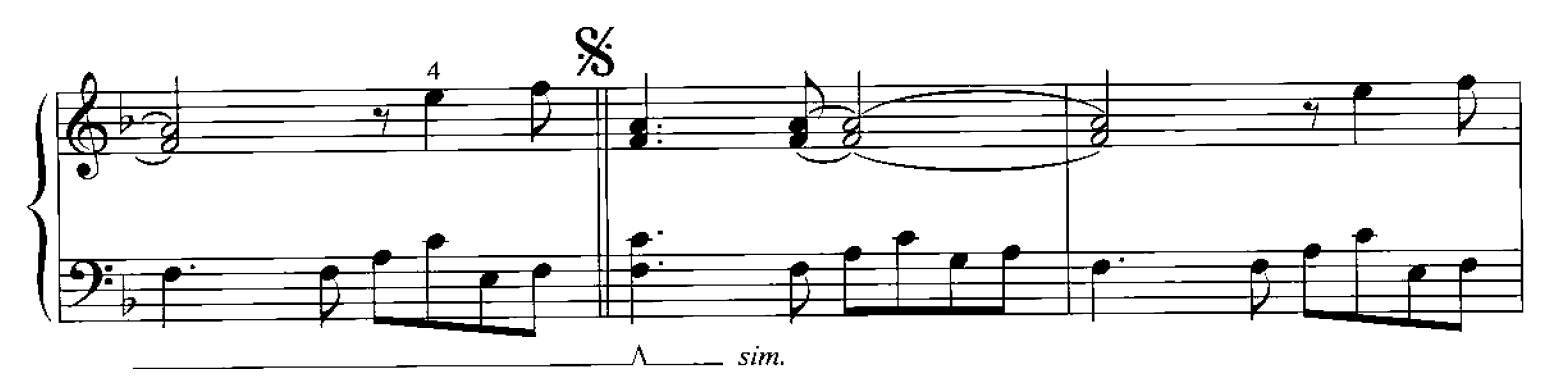

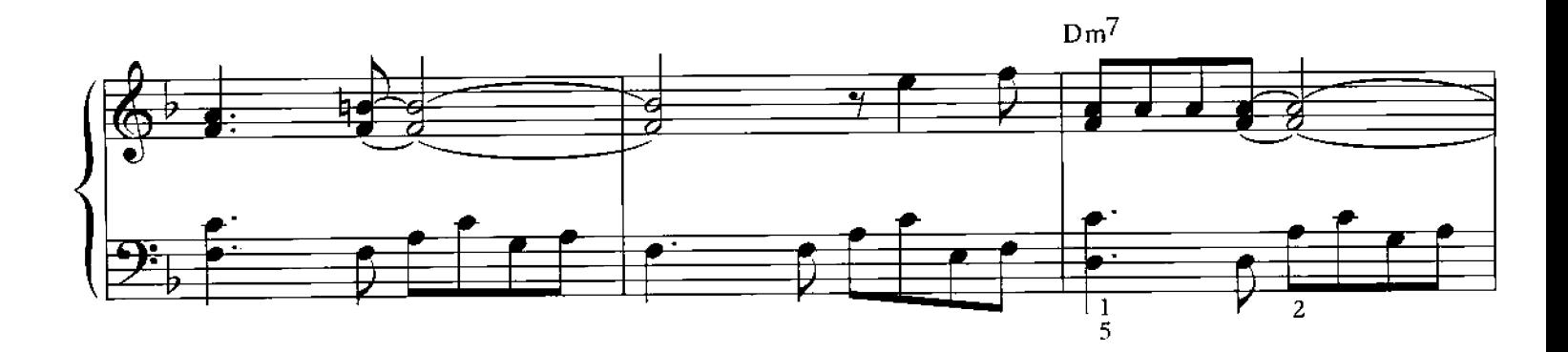

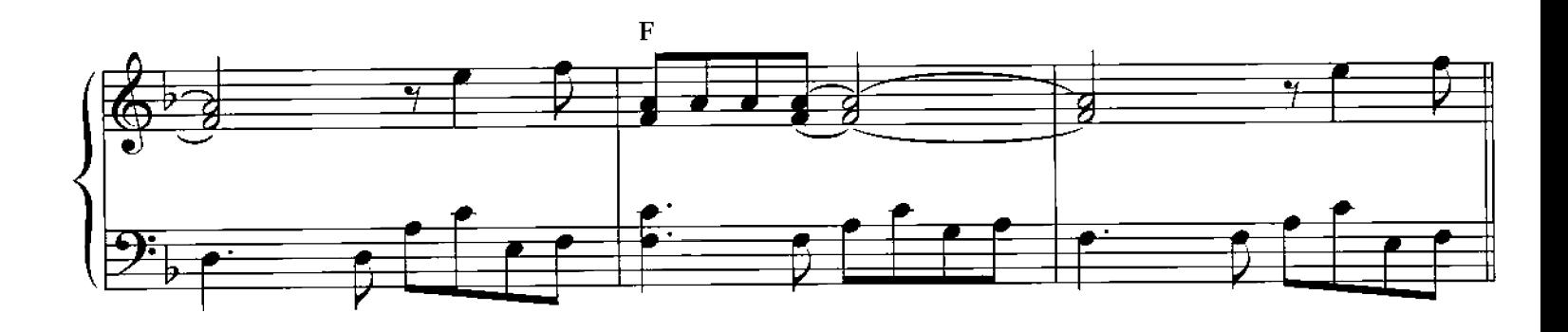

© Copyright 1994 G.M. Summer EMI Music Publishing Ltd / Magnetic Publishing Ltd. International Copyright Secured

6

Alle Rechte vorbehalten All Rights Reserved

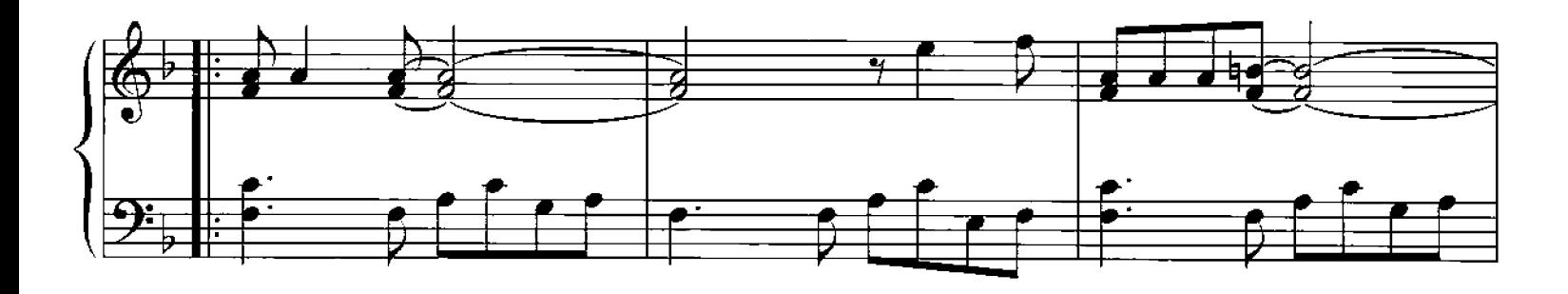

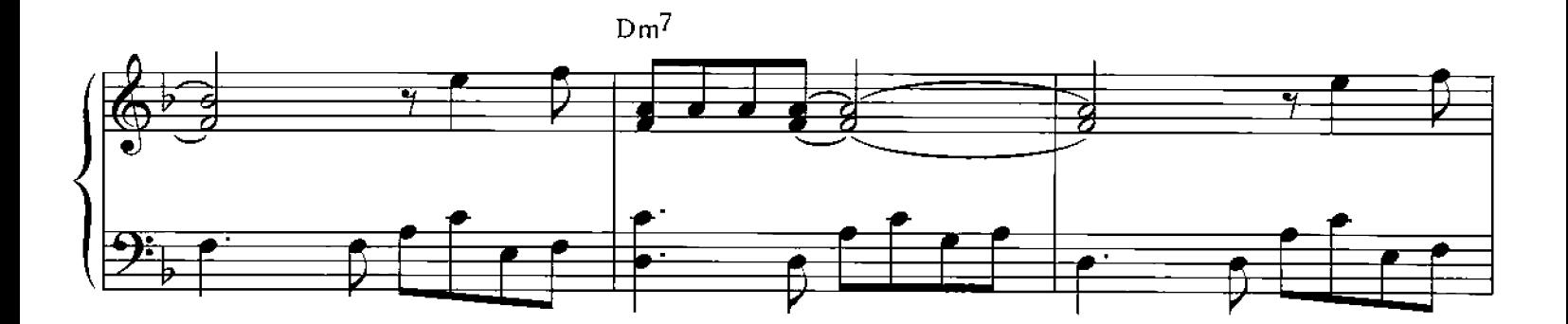

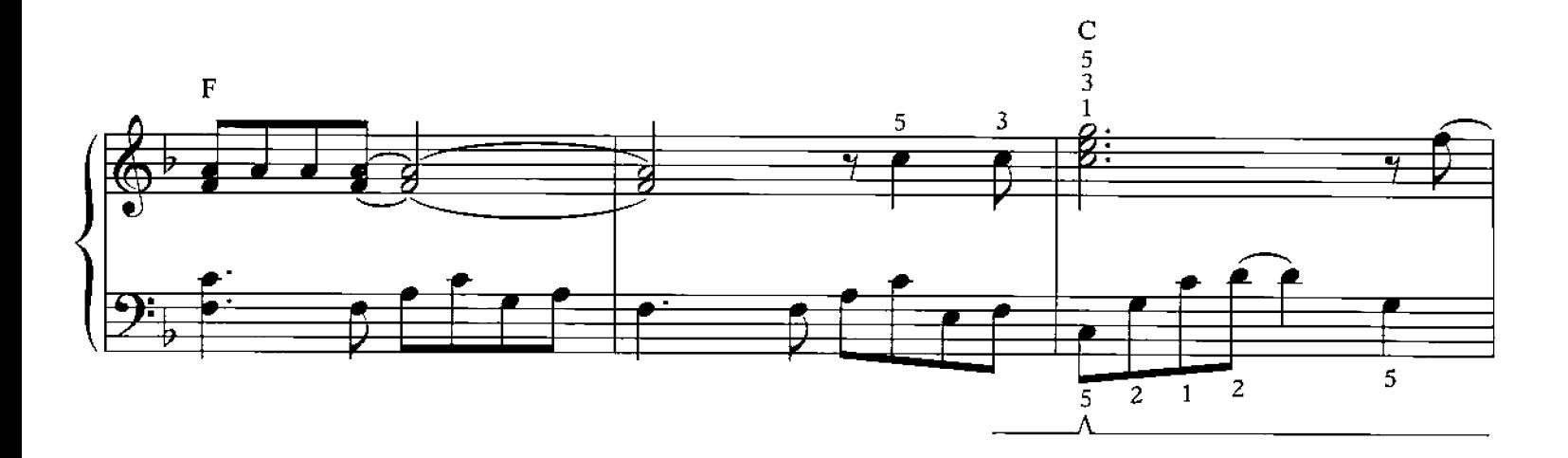

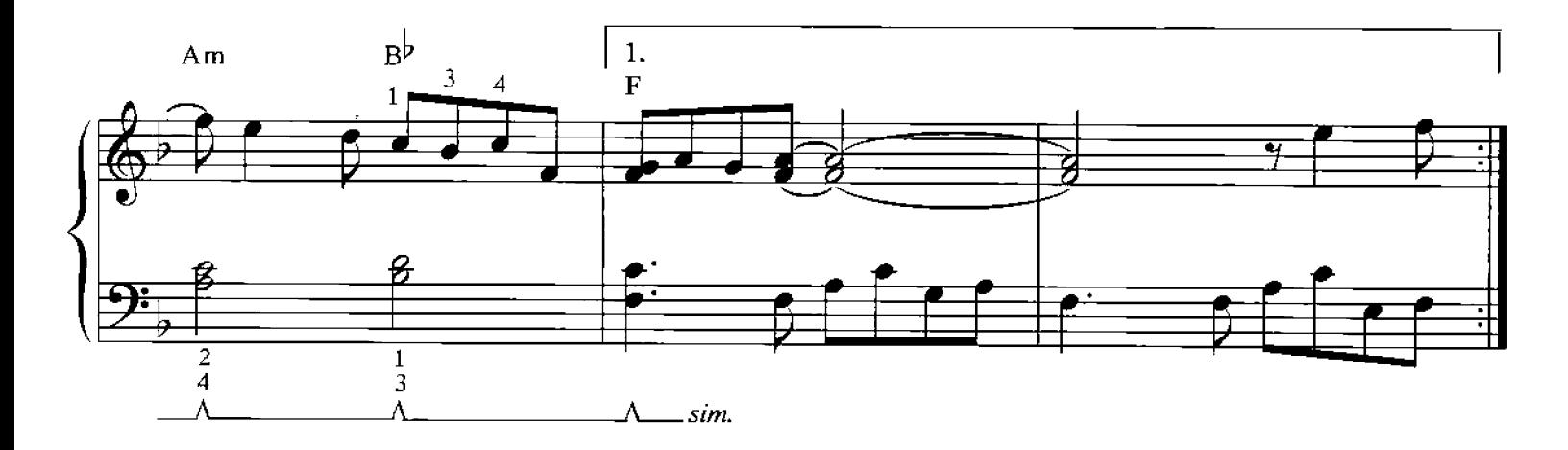

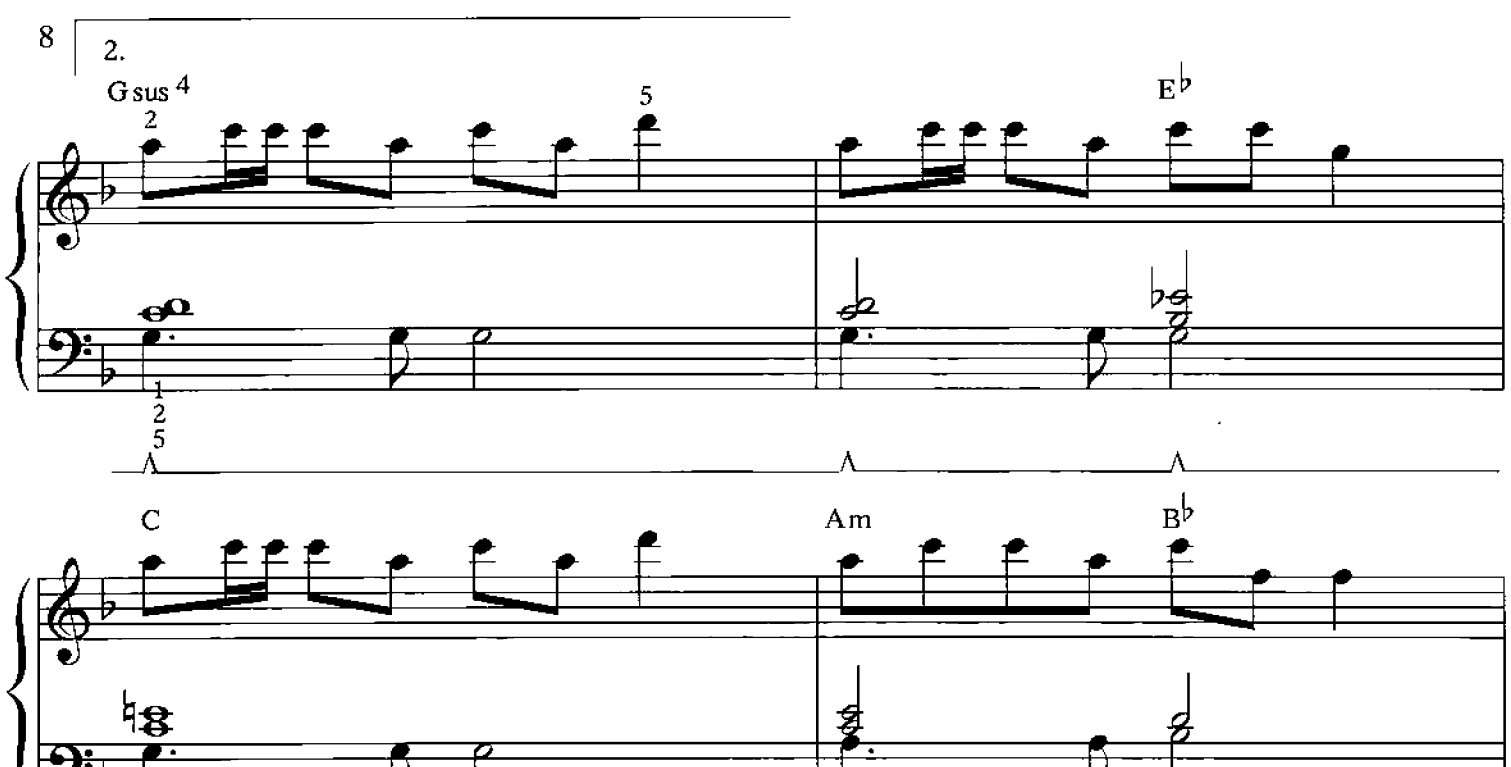

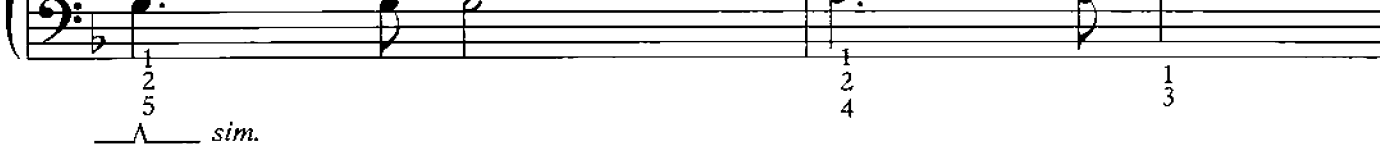

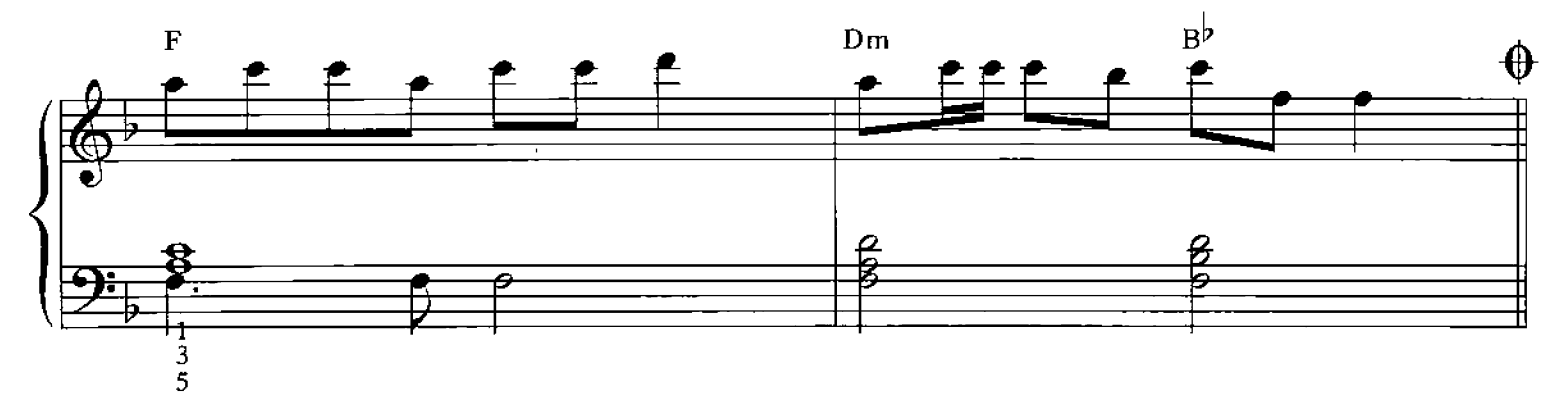

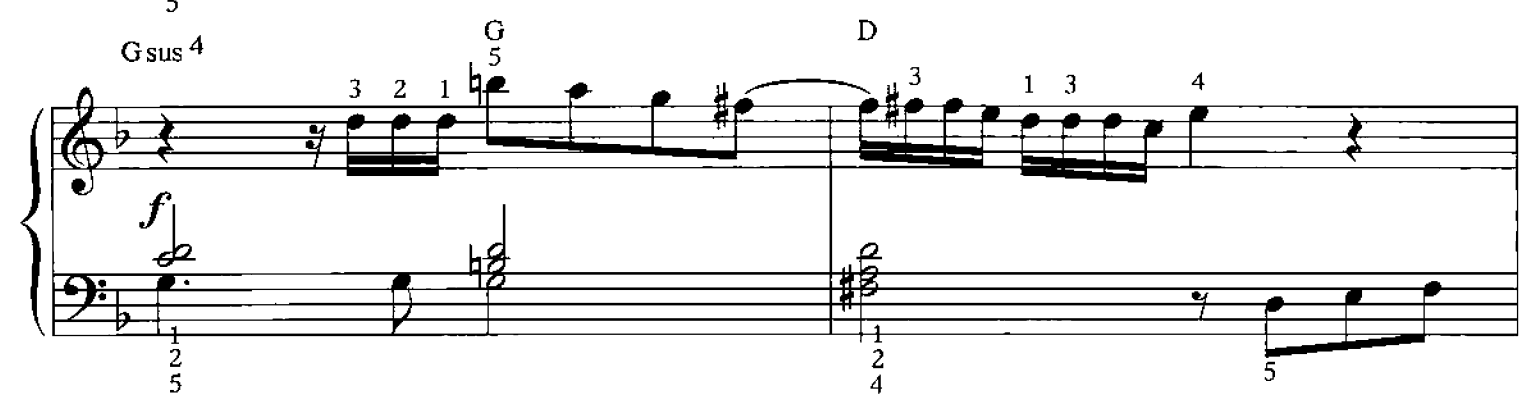

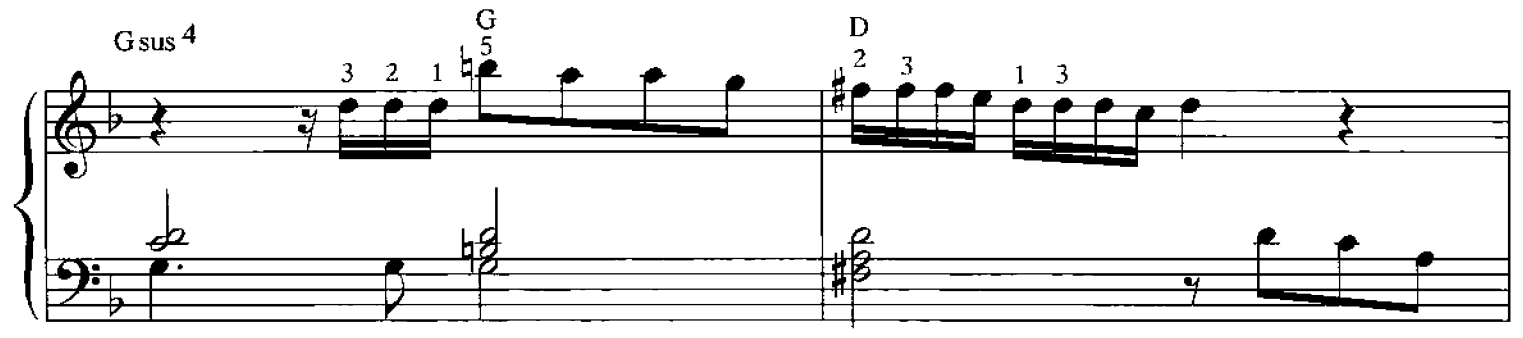

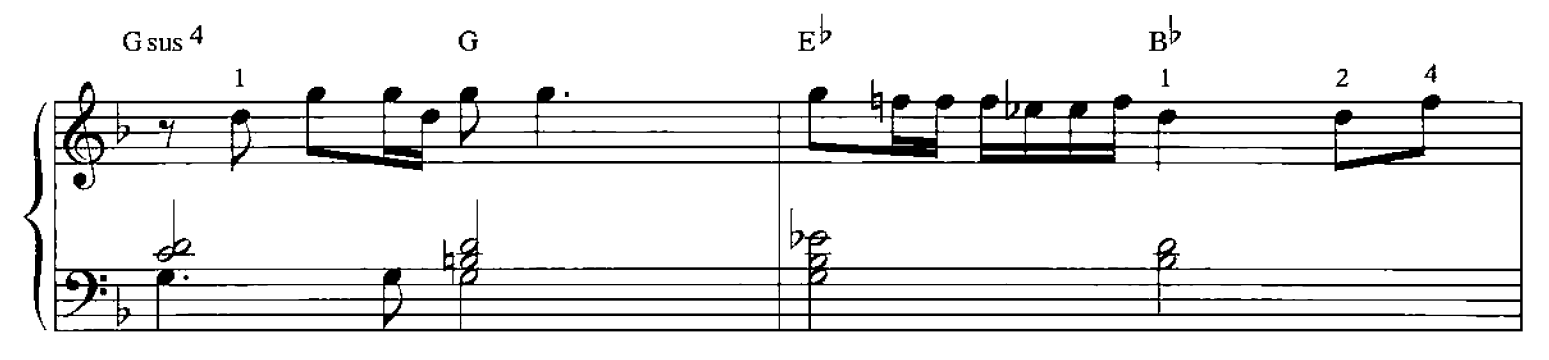

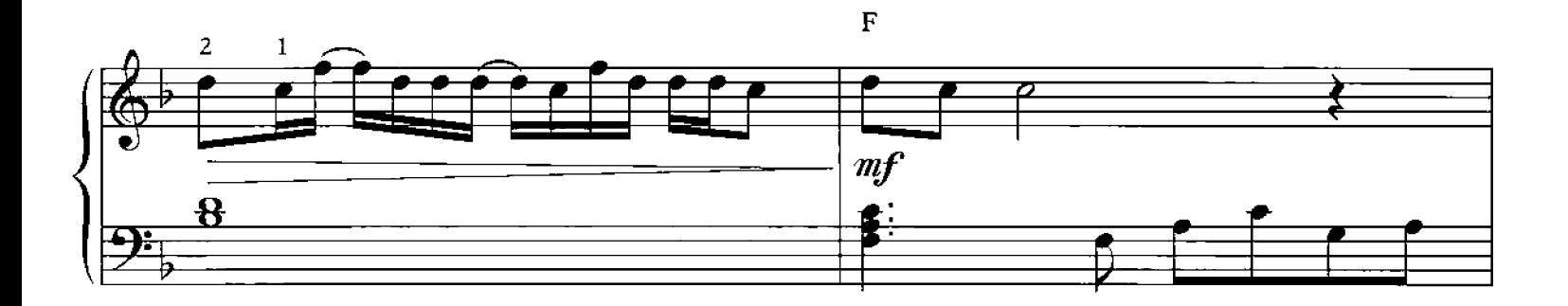

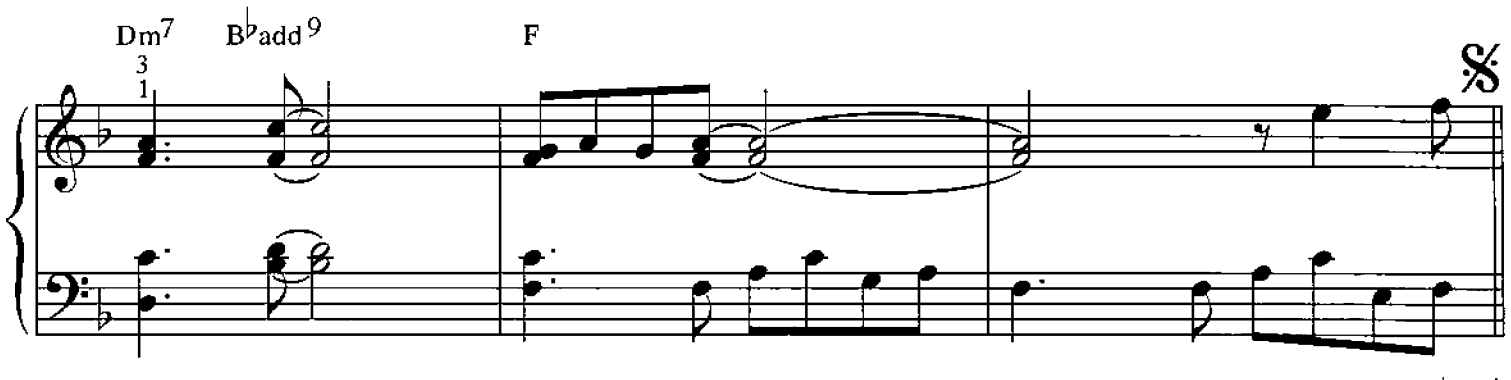

D.S. al  $\theta - \theta$ 

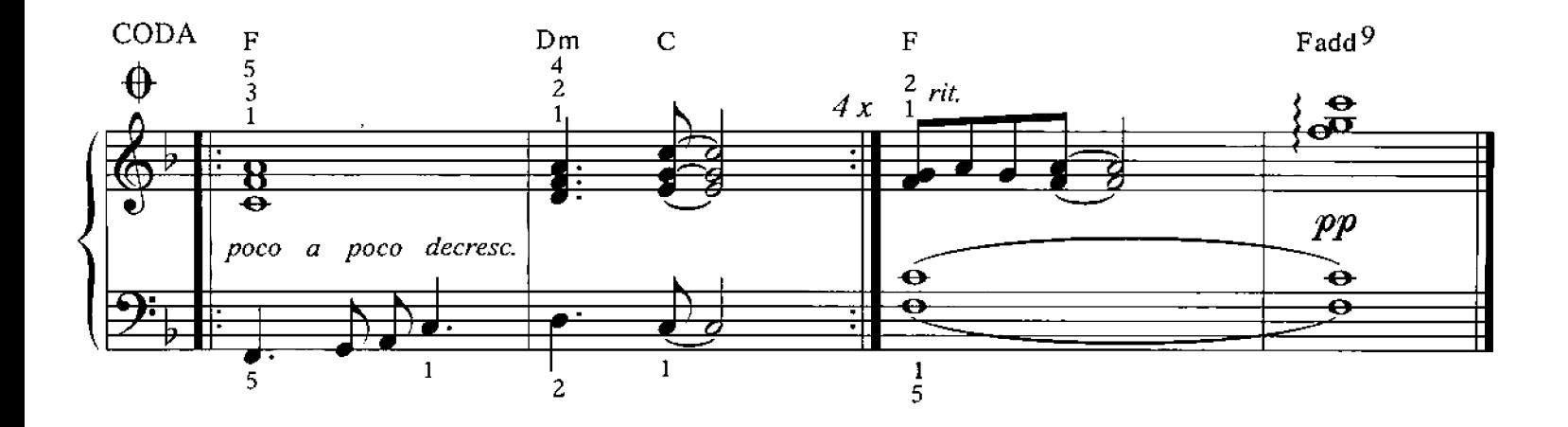

## An Englishman In New York

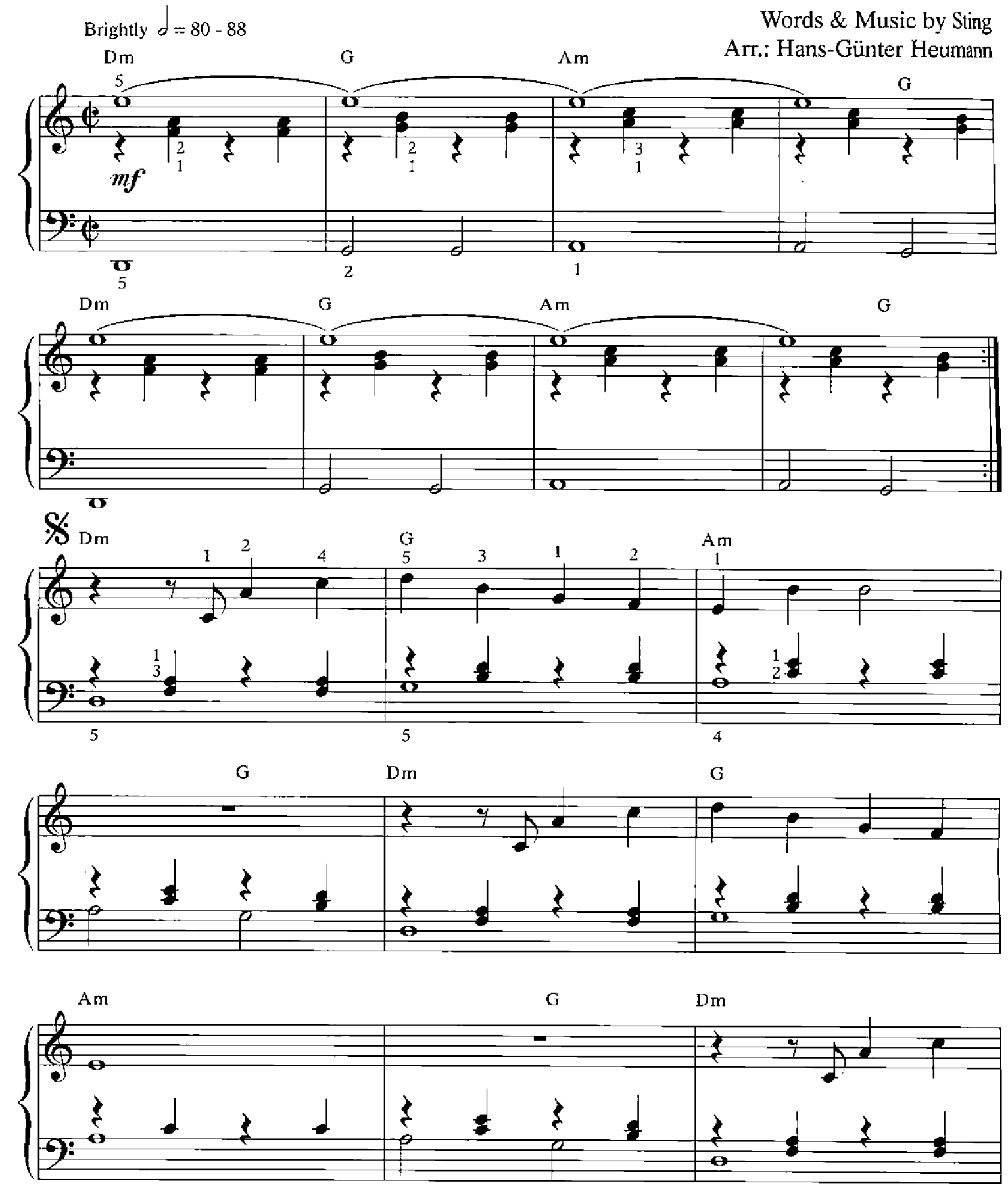

© Copyright 1987 G.M. Sumner EMI Music Publishing Ltd / Magnetic Publishing Ltd. **International Copyright Secured** 

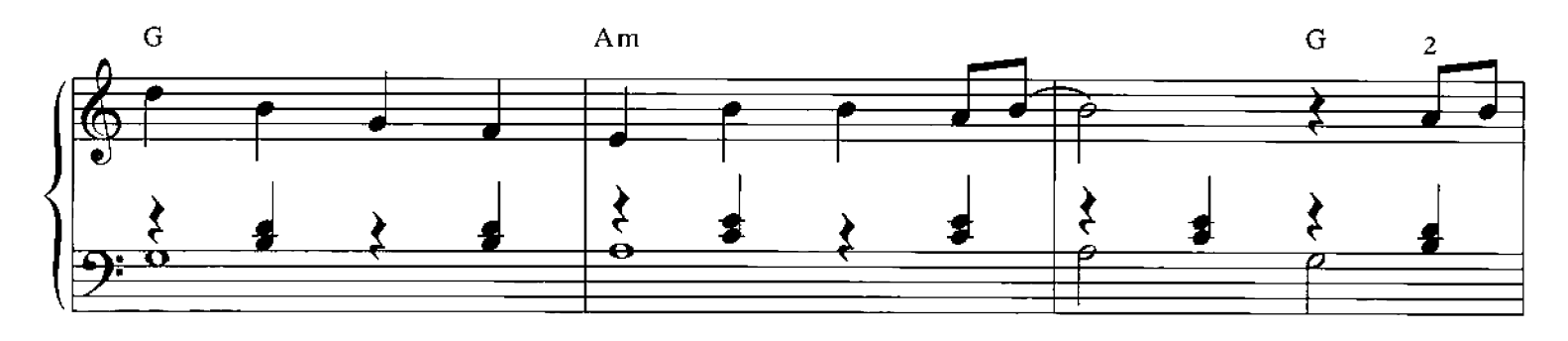

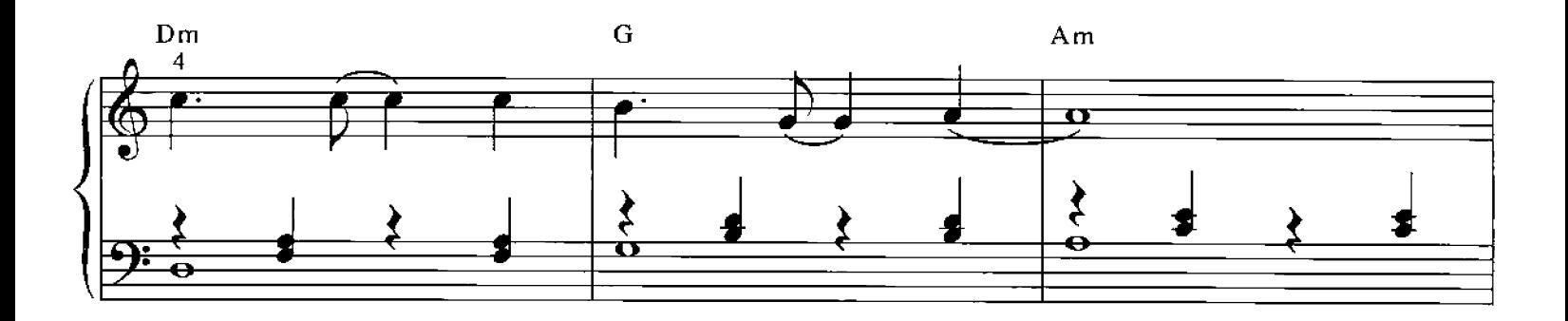

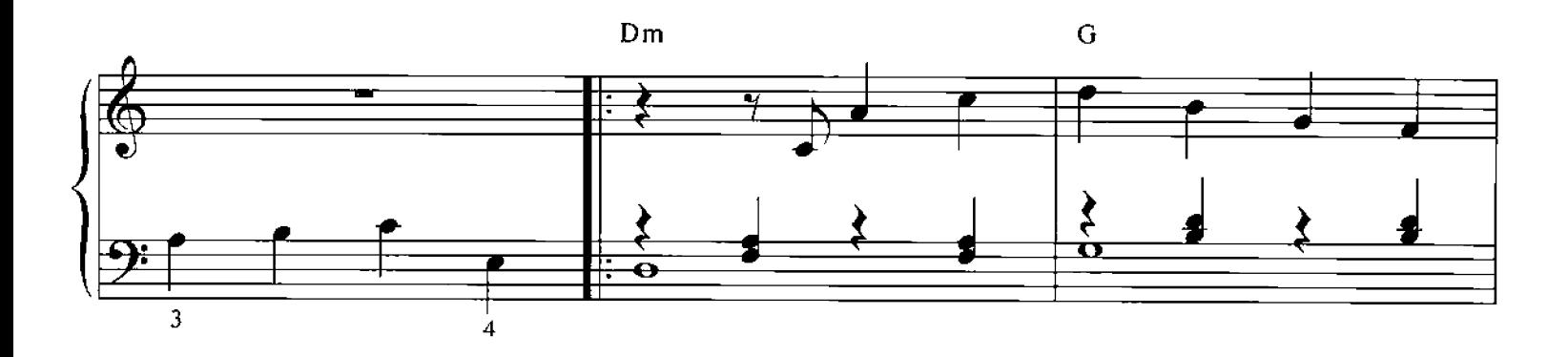

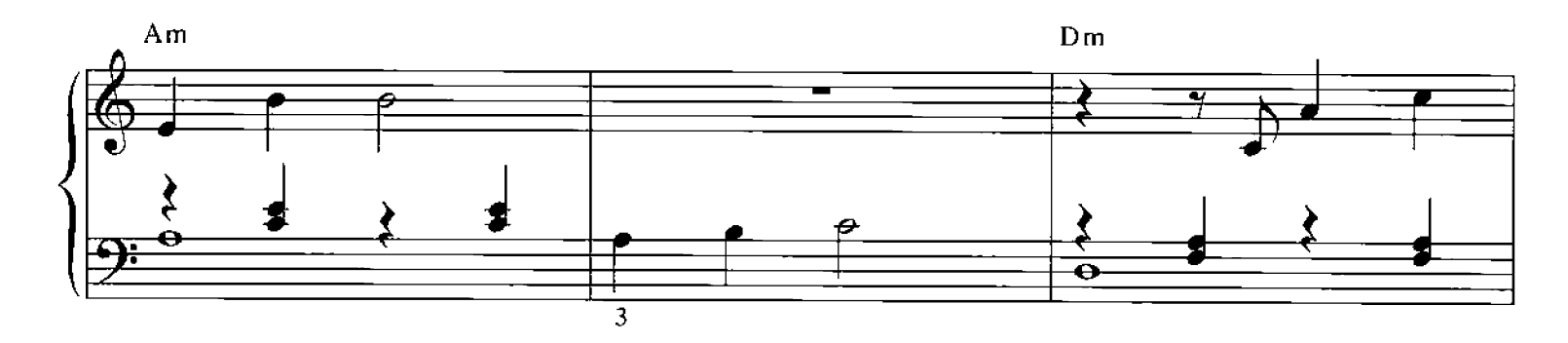

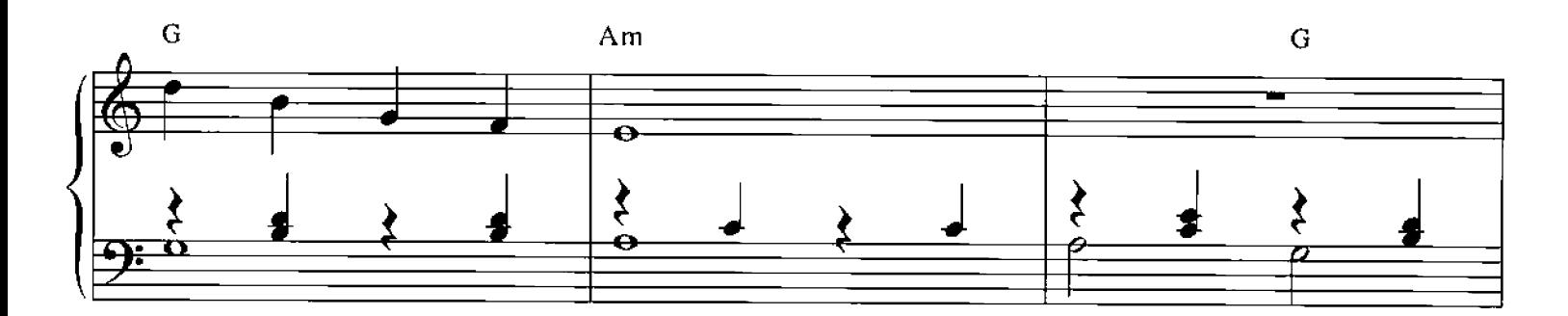

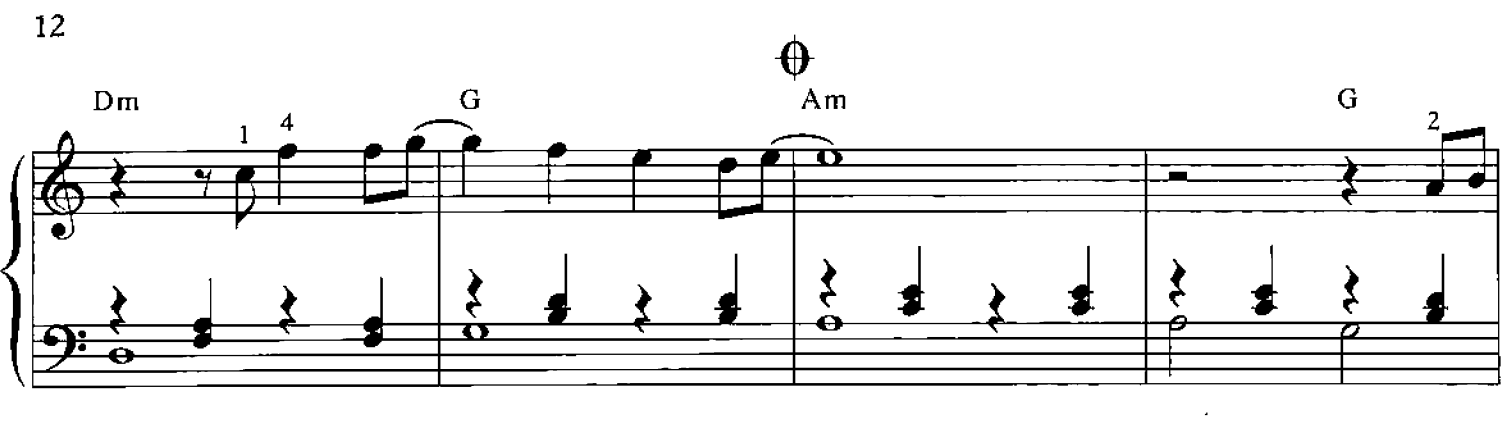

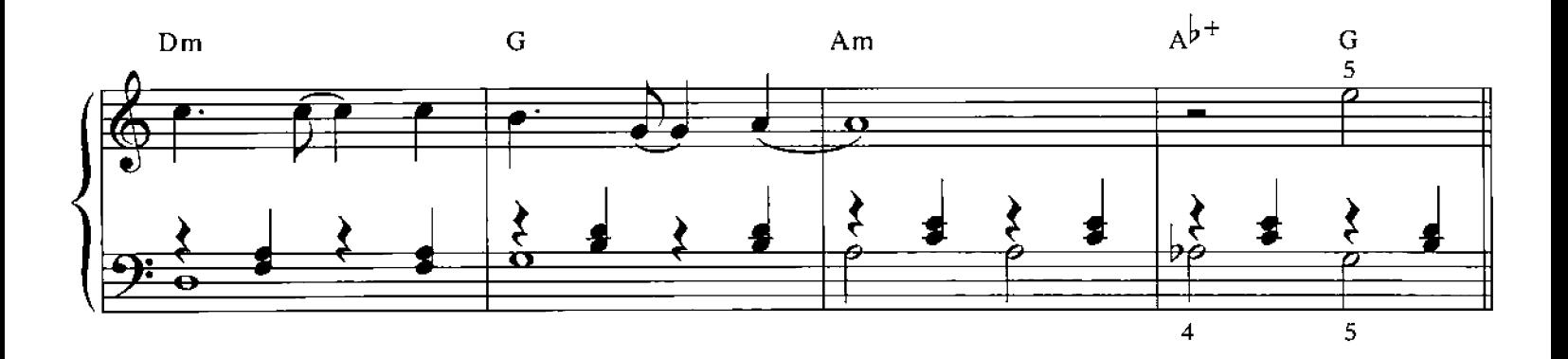

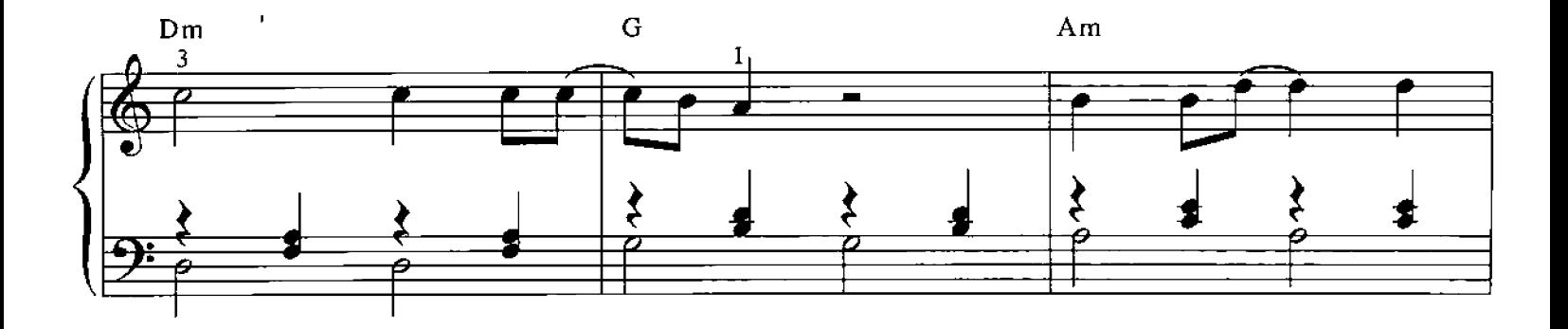

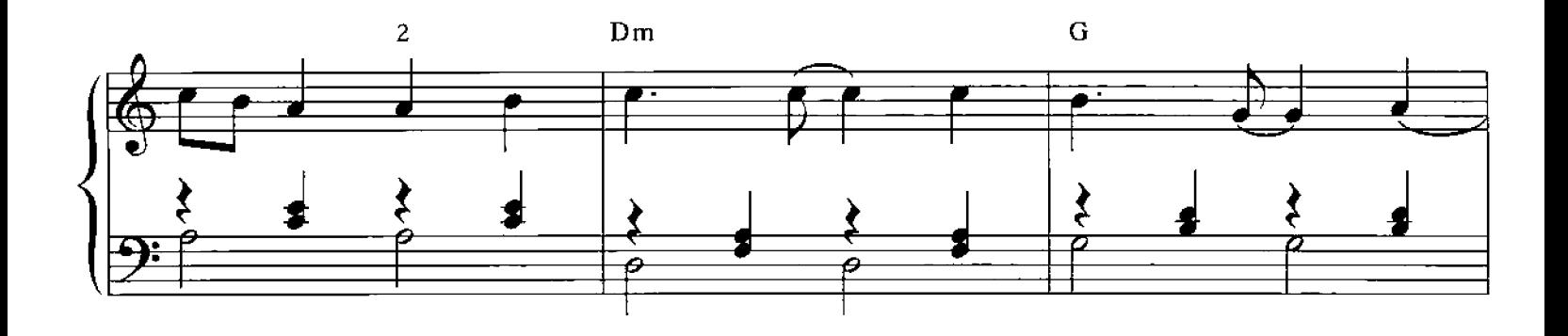

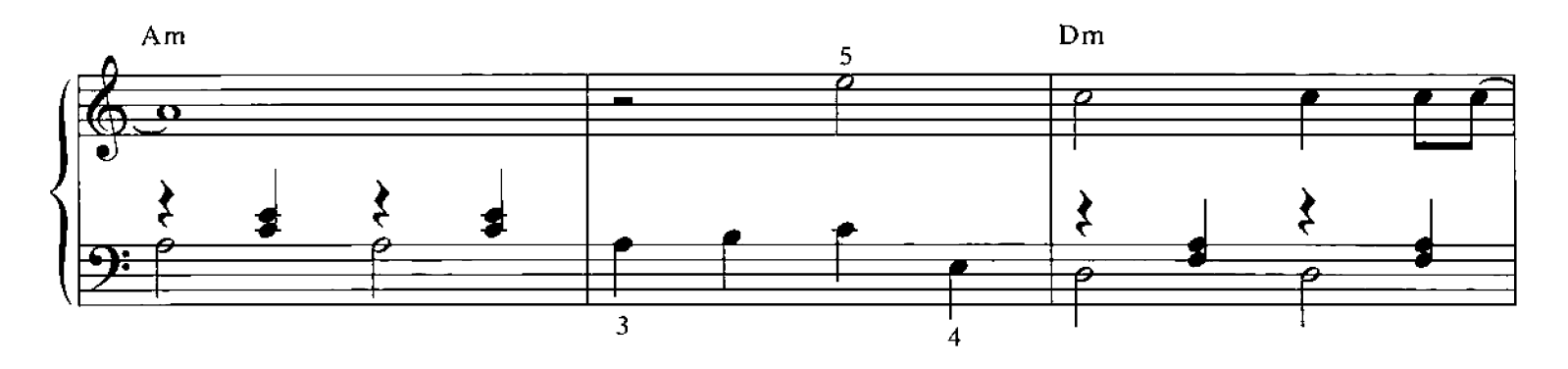

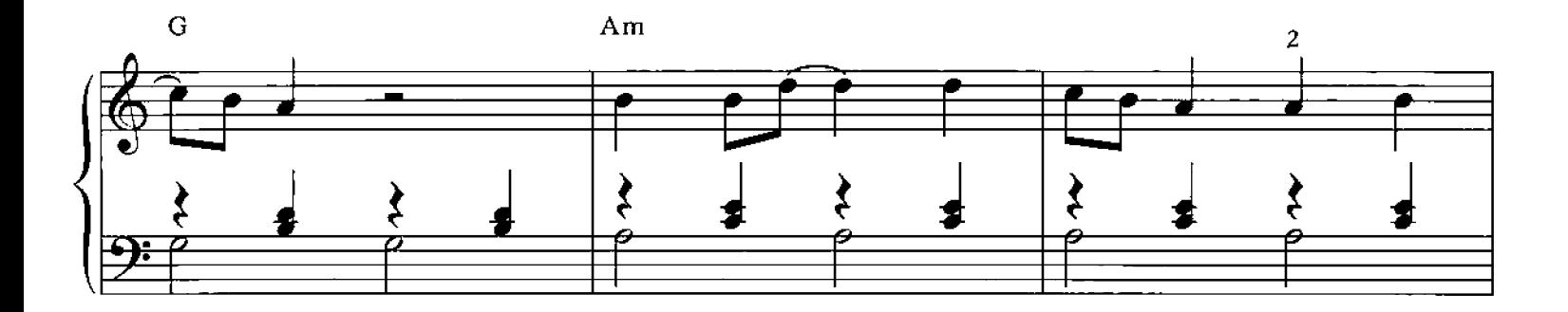

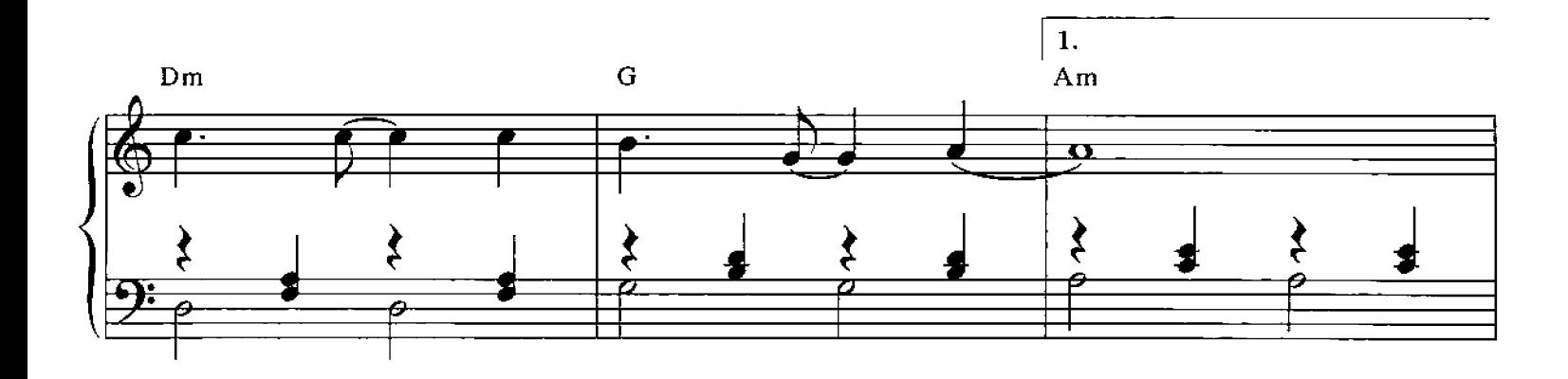

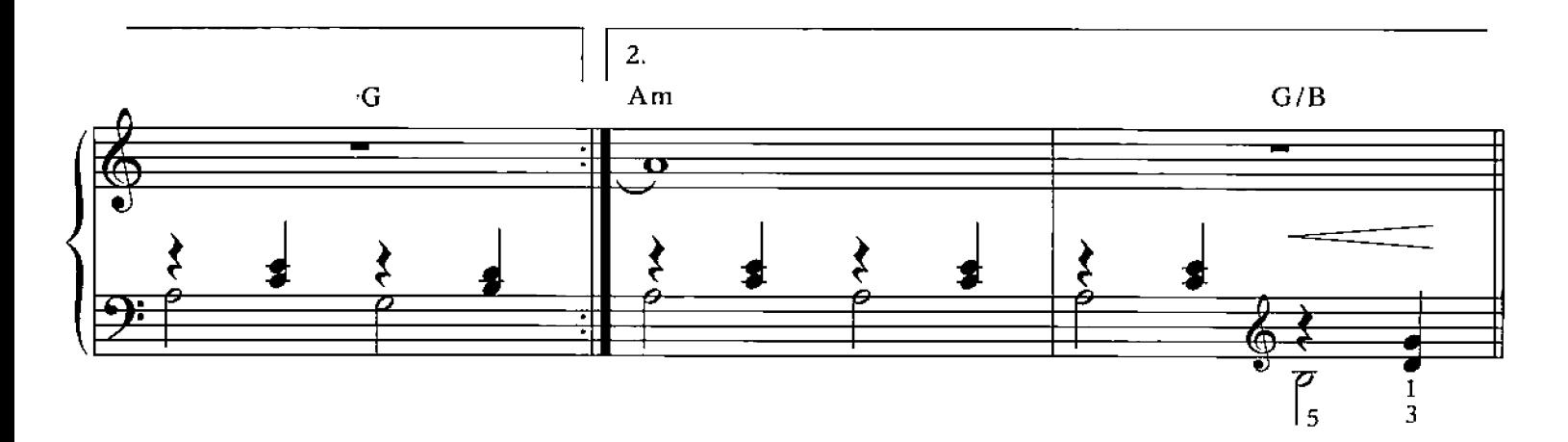

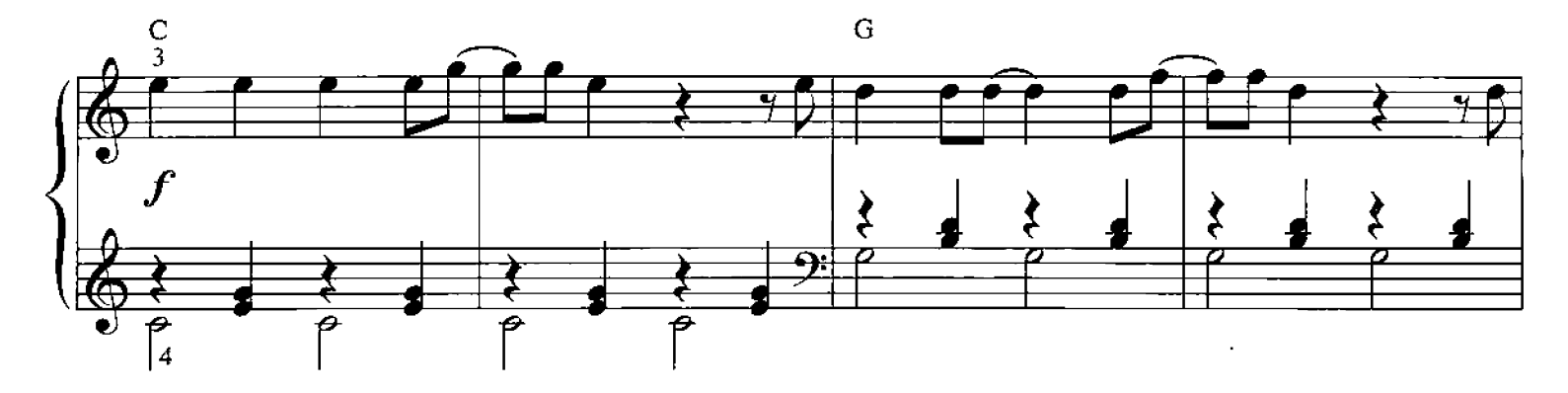

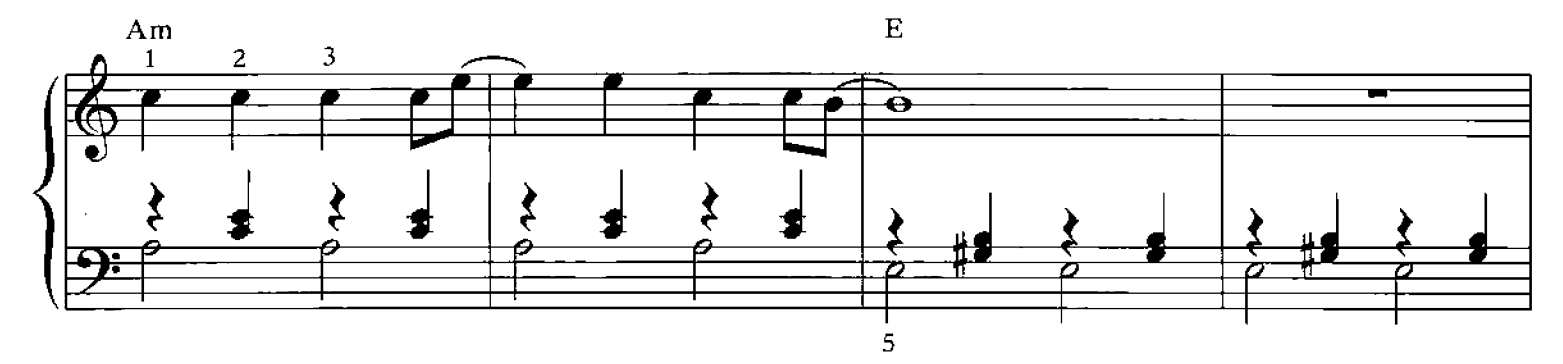

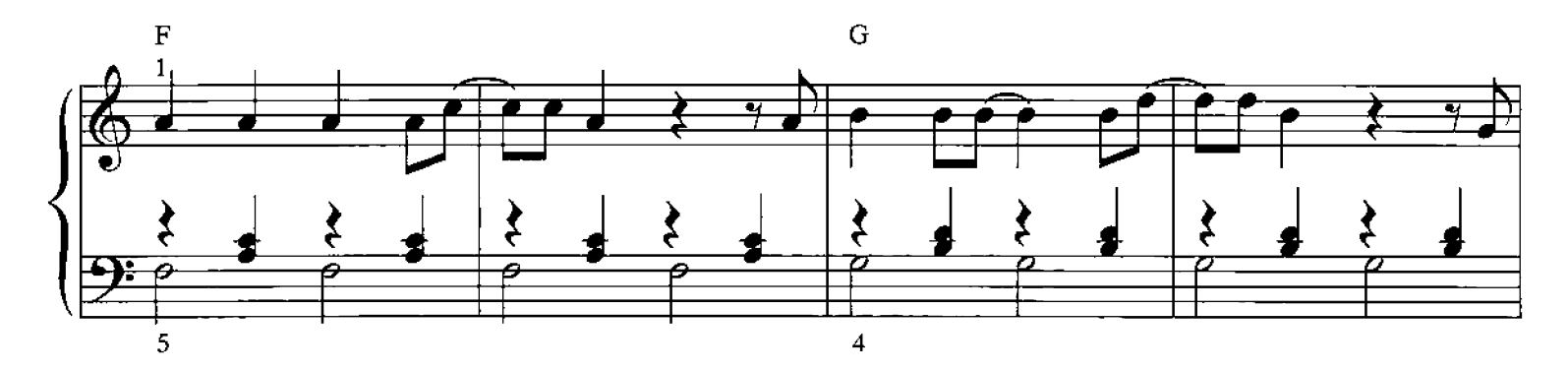

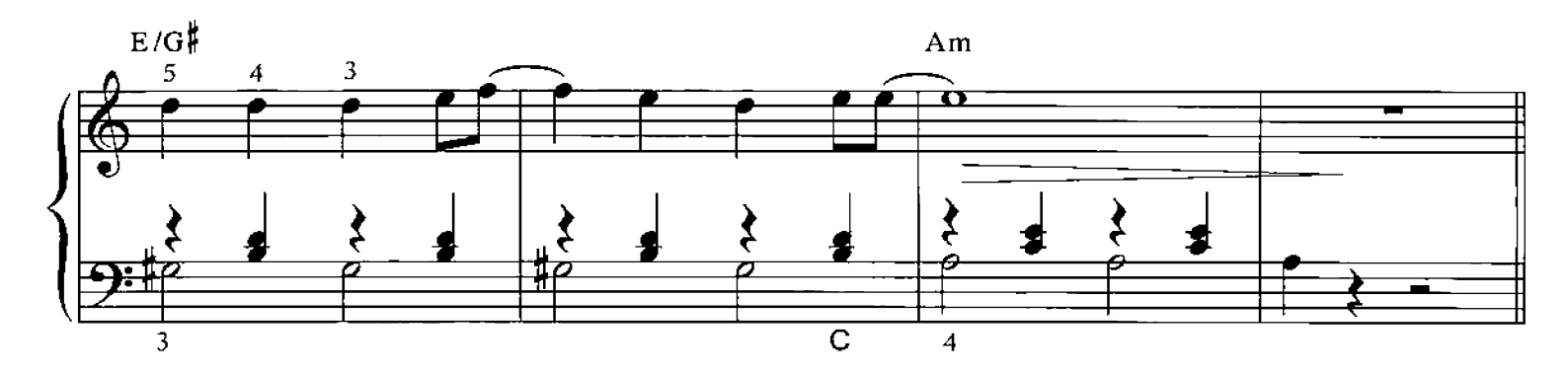

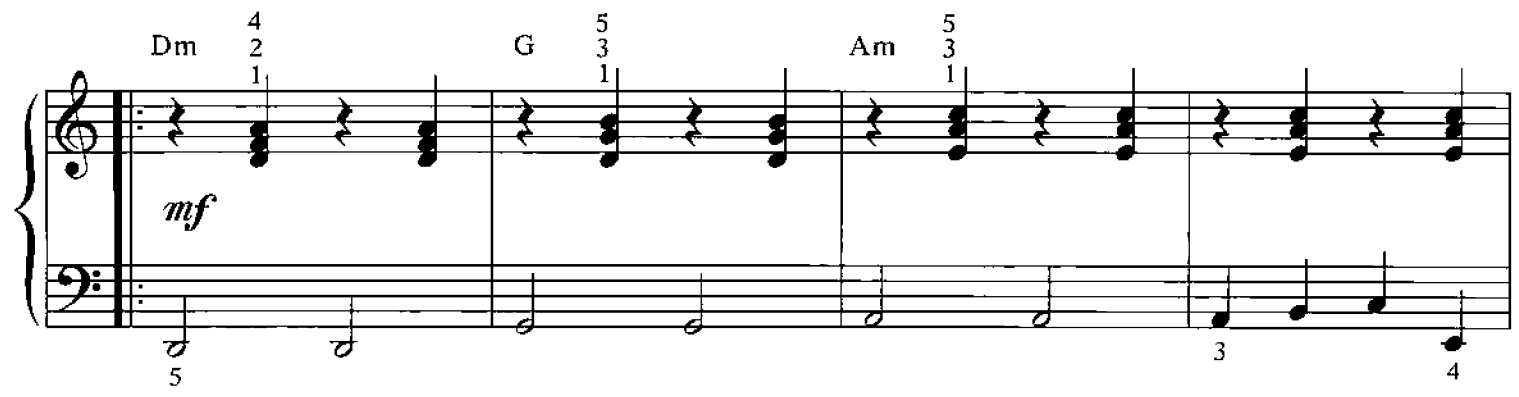

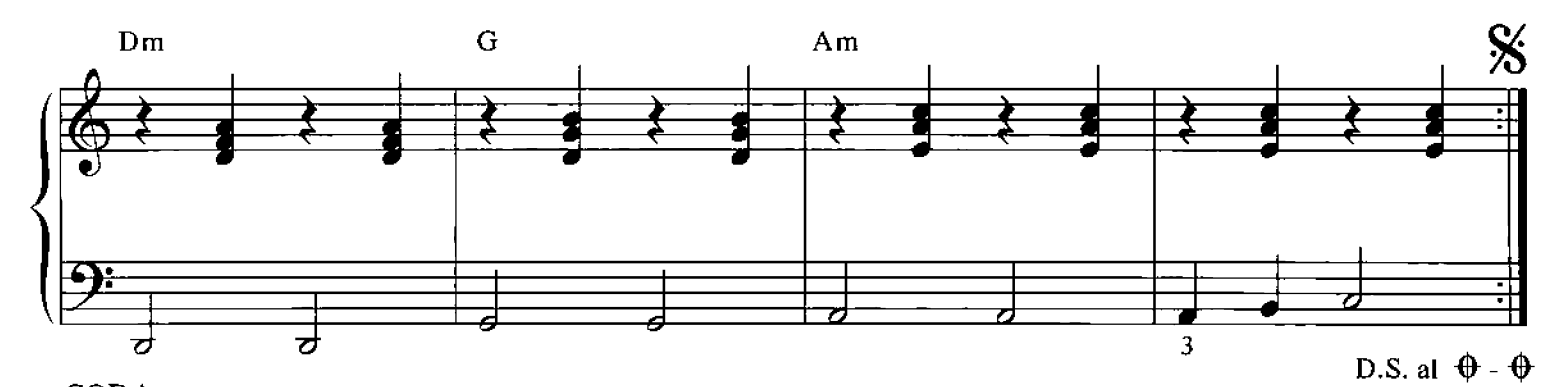

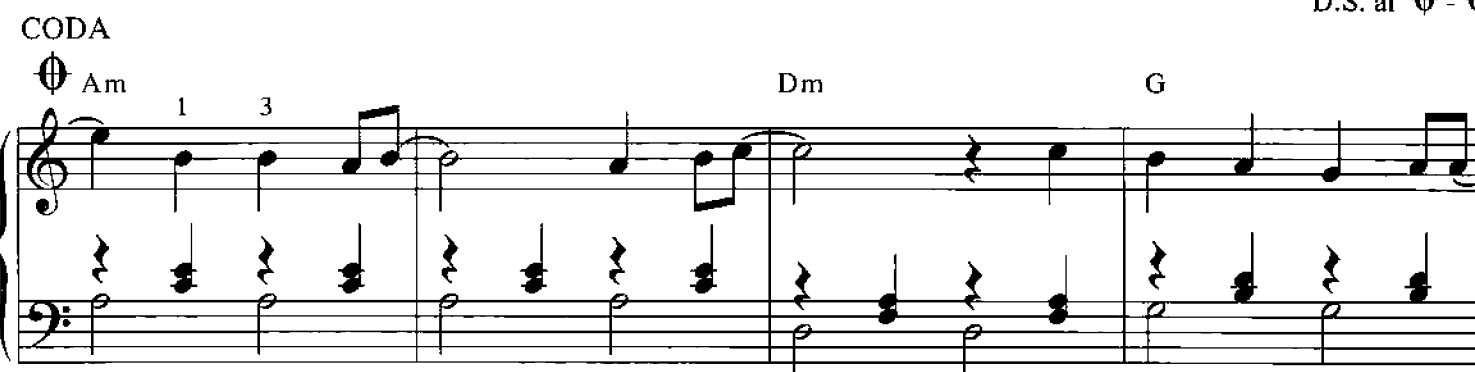

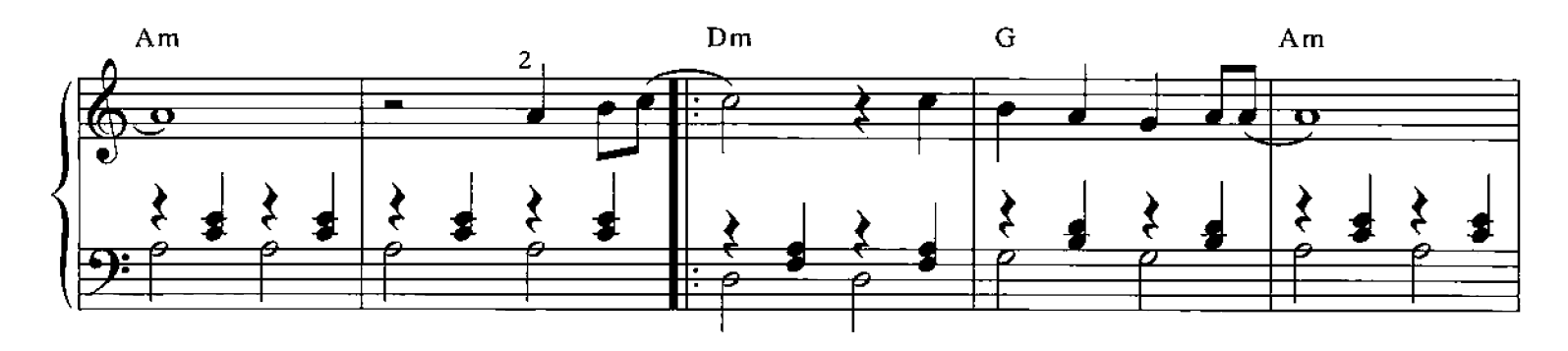

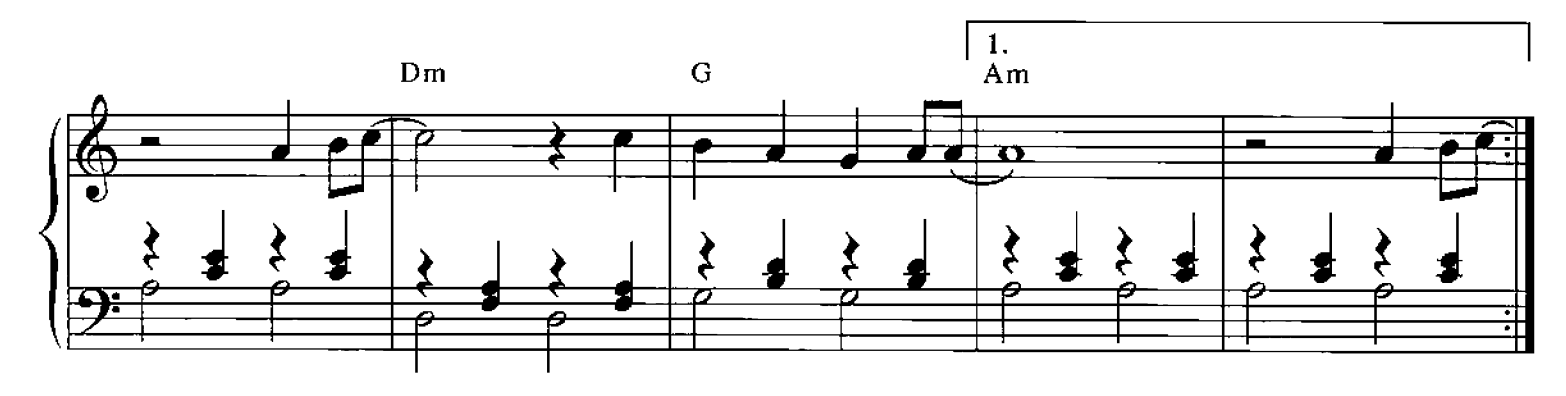

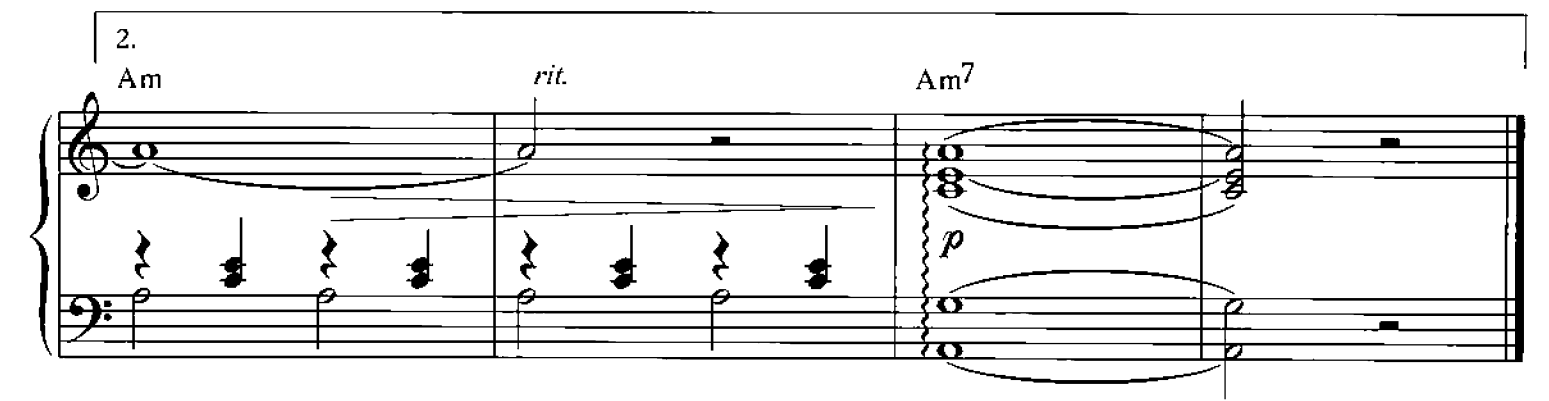

## **Fields Of Gold**

Words & Music by Sting Moderately  $\frac{1}{2}$  = 96 Arr.: Hans-Günter Heumann  $Bm^7$  $Bsus<sup>2</sup>$ Ġ 5 े<br>ब्रे  $1^{\Theta}$  $18$  $m\rho$  $B$ sus $^2$  $\mathbf{D}$ O  $\ddot{\phantom{0}}$  $\mathbf{I}$  $Bm^7$  $G/B$ A  $\mathbf D$ G é  $_{\rm B sus}$   $\!2$  $\frac{2}{1}$ D  $\mathbf{I}$ 5 Ω ⊖ \_sim. A  $B_{\text{sus}}^2$  $\mathbf D$ G  $\frac{1}{\mathbf{p}}$ 

© Copyright 1993 G.M. Sumner EMI Music Publishing Ltd / Magnetic Publishing Ltd. International Copyriht Secured

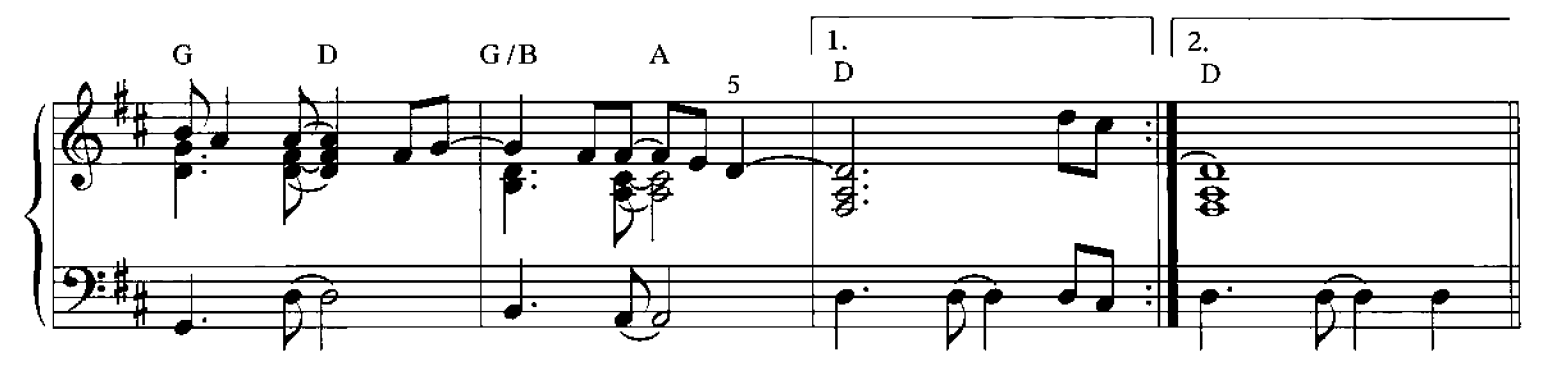

![](_page_16_Figure_1.jpeg)

![](_page_16_Figure_2.jpeg)

![](_page_16_Figure_3.jpeg)

![](_page_16_Figure_4.jpeg)

### **Brand New Day**

Words & Music by Sting Arr.: Hans-Günter Heumann

![](_page_17_Figure_2.jpeg)

![](_page_17_Figure_3.jpeg)

![](_page_17_Figure_4.jpeg)

![](_page_17_Figure_5.jpeg)

© Copyright 1999 G.M. Sumner EMI Music Publishing Ltd / Magnetic Publishing Ltd. International Copyright Secured

Alle Rechte vorbehalten All Rights Reserved

18

B. & Co. 25632

![](_page_18_Figure_0.jpeg)

![](_page_18_Figure_1.jpeg)

![](_page_18_Figure_2.jpeg)

![](_page_18_Figure_3.jpeg)

![](_page_18_Figure_4.jpeg)

![](_page_19_Figure_0.jpeg)

![](_page_19_Figure_1.jpeg)

![](_page_19_Figure_2.jpeg)

 $\mathrm{B}^{\flat}/\mathrm{E}^{\flat}$ 

![](_page_19_Figure_4.jpeg)

![](_page_19_Figure_5.jpeg)

![](_page_20_Figure_0.jpeg)

![](_page_20_Figure_1.jpeg)

![](_page_20_Figure_2.jpeg)

 $B<sup>\frac{1}{2}</sup>$ </sup> Ê

![](_page_20_Figure_4.jpeg)

### **Every Breath You Take**

![](_page_21_Figure_1.jpeg)

C Copyright 1983 G.M. Sumner EMI Music Publishing Ltd / Magnetic Publishing Ltd. International Copyright Secured

B. & Co. 25632

![](_page_22_Figure_0.jpeg)

![](_page_22_Figure_1.jpeg)

![](_page_22_Figure_2.jpeg)

![](_page_22_Figure_3.jpeg)

![](_page_22_Figure_4.jpeg)

![](_page_23_Figure_0.jpeg)

![](_page_23_Figure_1.jpeg)

![](_page_23_Figure_2.jpeg)

![](_page_23_Figure_3.jpeg)

![](_page_24_Figure_0.jpeg)

![](_page_24_Figure_1.jpeg)

![](_page_24_Figure_2.jpeg)

![](_page_24_Figure_3.jpeg)

![](_page_24_Figure_4.jpeg)

### Fragile

#### Words & Music by Sting Arr.: Hans-Günter Heumann

![](_page_25_Figure_2.jpeg)

![](_page_25_Figure_3.jpeg)

![](_page_25_Figure_4.jpeg)

B. & Co. 25632

© Copyright 1987 G.M. Sumner EMI Music Publishing Ltd / Magnetic Publishing Ltd. International Copyright Secured

![](_page_26_Figure_0.jpeg)

![](_page_26_Figure_1.jpeg)

![](_page_26_Figure_2.jpeg)

![](_page_26_Figure_3.jpeg)

![](_page_26_Figure_4.jpeg)

![](_page_27_Figure_0.jpeg)

![](_page_27_Figure_1.jpeg)

![](_page_27_Figure_2.jpeg)

![](_page_27_Figure_3.jpeg)

![](_page_27_Figure_4.jpeg)

![](_page_28_Figure_0.jpeg)

![](_page_28_Figure_1.jpeg)

![](_page_28_Figure_2.jpeg)

![](_page_28_Figure_3.jpeg)

![](_page_28_Figure_4.jpeg)

### **All This Time**

![](_page_29_Figure_1.jpeg)

![](_page_29_Figure_2.jpeg)

![](_page_29_Figure_3.jpeg)

![](_page_29_Figure_4.jpeg)

© Copyright 1991 G.M. Sumner EMI Music Publishing Ltd / Magnetic Publishing Ltd. Interntional Copyright Secured

B. & Co. 25632

![](_page_30_Figure_0.jpeg)

![](_page_30_Figure_1.jpeg)

![](_page_30_Figure_2.jpeg)

![](_page_30_Figure_3.jpeg)

![](_page_31_Figure_0.jpeg)

![](_page_31_Figure_1.jpeg)

![](_page_31_Figure_2.jpeg)

![](_page_31_Figure_3.jpeg)

![](_page_32_Figure_0.jpeg)

![](_page_32_Figure_1.jpeg)

![](_page_32_Figure_2.jpeg)

![](_page_32_Figure_3.jpeg)

![](_page_32_Figure_4.jpeg)

## **Mad About You**

![](_page_33_Figure_1.jpeg)

© Copyright 1991 G.M. Sumner EMI Music Publishing Ltd / Magnetic Publishing Ltd. International Copyright Secured

![](_page_34_Figure_0.jpeg)

![](_page_34_Figure_1.jpeg)

![](_page_34_Figure_2.jpeg)

![](_page_34_Figure_3.jpeg)

![](_page_34_Figure_4.jpeg)

![](_page_35_Figure_0.jpeg)

![](_page_35_Figure_1.jpeg)

![](_page_35_Figure_2.jpeg)

![](_page_35_Figure_3.jpeg)

![](_page_35_Figure_4.jpeg)

![](_page_36_Figure_0.jpeg)

![](_page_36_Figure_1.jpeg)

![](_page_36_Figure_2.jpeg)

![](_page_36_Figure_3.jpeg)

![](_page_37_Figure_0.jpeg)

![](_page_37_Figure_1.jpeg)

![](_page_37_Figure_2.jpeg)

 $\overline{C}$ 

![](_page_37_Figure_4.jpeg)

![](_page_37_Figure_5.jpeg)

![](_page_38_Figure_0.jpeg)

39

![](_page_38_Figure_1.jpeg)

![](_page_38_Figure_2.jpeg)

![](_page_38_Figure_3.jpeg)

### **Russians**

![](_page_39_Figure_1.jpeg)

© Copyright 1985 G.M. Sumner EMI Music Pubishing Ltd / Magnetic Publishing Ltd. International Copyright Secured

![](_page_40_Figure_0.jpeg)

![](_page_40_Figure_1.jpeg)

![](_page_40_Figure_2.jpeg)

![](_page_40_Figure_3.jpeg)

![](_page_40_Figure_4.jpeg)

![](_page_41_Figure_0.jpeg)

![](_page_41_Figure_1.jpeg)

![](_page_41_Figure_2.jpeg)

![](_page_41_Figure_3.jpeg)

![](_page_41_Figure_4.jpeg)

![](_page_41_Figure_5.jpeg)

![](_page_42_Figure_0.jpeg)

![](_page_42_Figure_1.jpeg)

![](_page_42_Figure_2.jpeg)

![](_page_42_Figure_3.jpeg)

![](_page_42_Figure_4.jpeg)

43

#### **BoE 7021**

#### **Hans-Günter Heumann**

### THE VERY BEST OF... **STING**

Die größten Hits in leichten Arrangements für Klavier

The Greatest Hits In Easy Arrangements For Piano

#### **Inhalt/Contents**

![](_page_43_Picture_40.jpeg)

**Extra-Beilage: Alle Texte der Songs Special Supplement: Lyrics Of all Songs** 

© Copyright 2000 by Bosworth GmbH, Berlin

#### **BOSWORTH EDITION**

#### Das poppige Unterrichtsprogramm von<br>HANS-GÜNTER HEUMANN

![](_page_44_Picture_22.jpeg)

DAS ZAUBERKLAVIER Sammlung bekannter und beliebter Musikstückchen ..........Band 1 .... BOE 3996

![](_page_44_Picture_2.jpeg)

![](_page_44_Picture_3.jpeg)